**CRIDES ASÍNCRONES EN MPI: MILLORANT TEMPS I ENERGIA.**

**Autor: Òscar Camacho Requena**

**Consultor: Ivan Rodero Castro TFM - Computació d'Altes Prestacions Màster Universitari en Enginyeria Informàtica UOC Juny 2015**

# **Agraïments**

A la meva família pel seu recolzament continu.

Al meu consultor Ivan Rodero per la seva ajuda i dedicació.

A la Universitat de Rutgers per deixar-me fer servir el clúster de computació on s'han fet totes les proves d'aquest treball.

# Índex de continguts

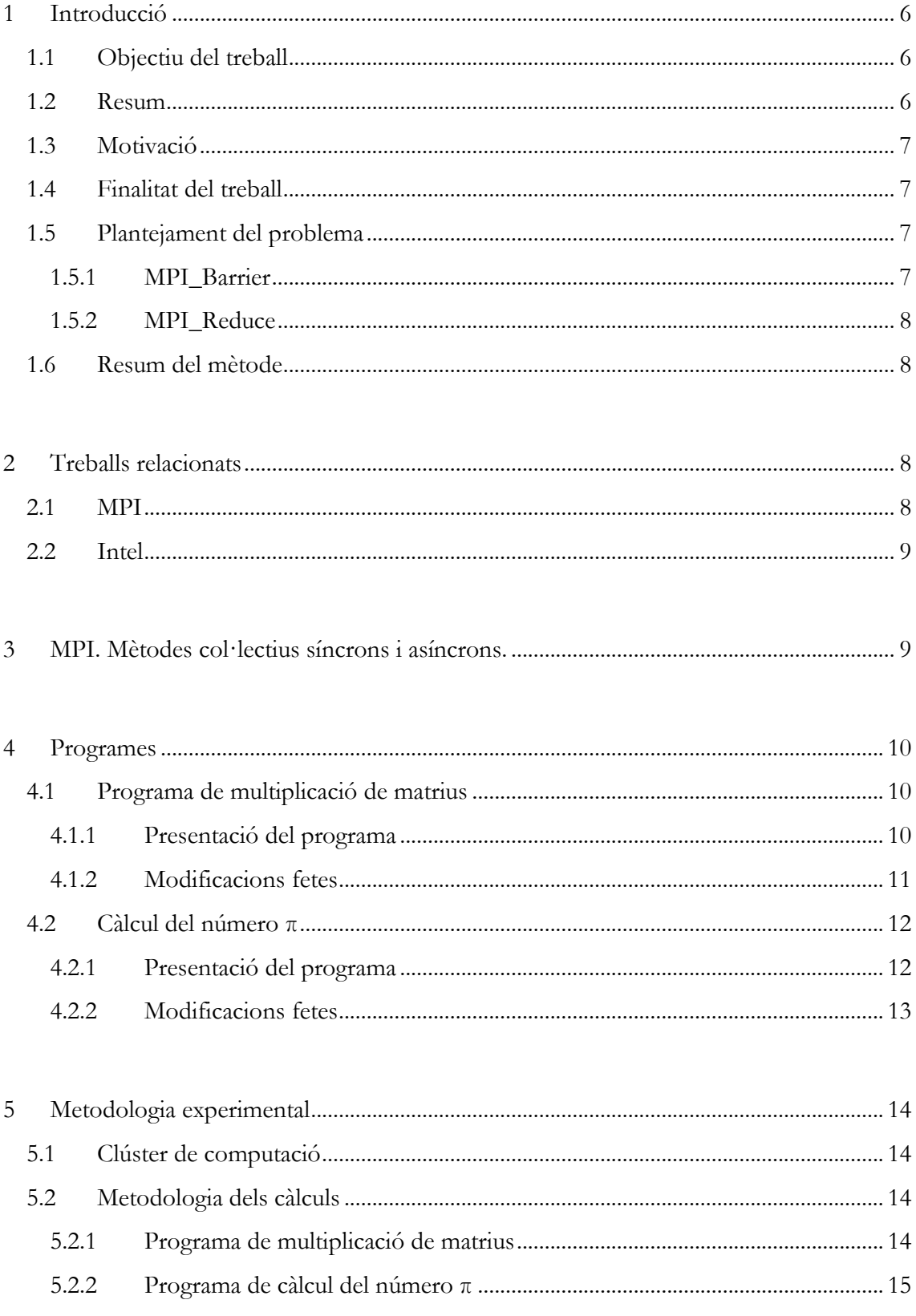

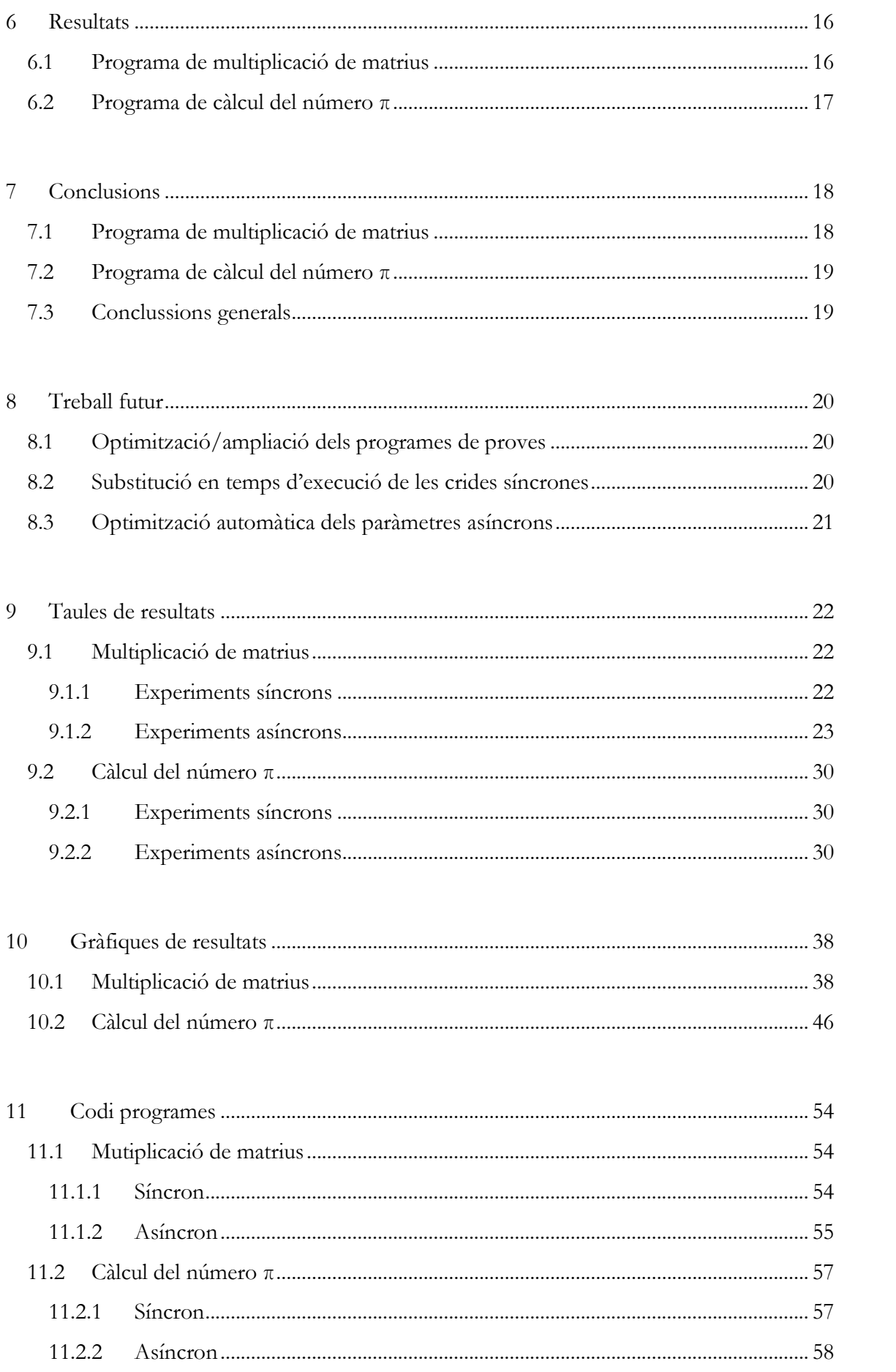

### <span id="page-5-0"></span>**1 Introducció**

### <span id="page-5-1"></span>**1.1 Objectiu del treball**

En els últims anys s'han pogut crear clústers de supercomputació, fent servir ordinadors de sobretaula o servidors corporatius interconnectats, de tal manera que l'ús de llibreries com MPI han fet que els càlculs abans restringits als supercomputadors, s'hagin socialitzat i tornat menys elitistes.

Aquestes llibreries de programació, paral·lelitzen i reparteixen els càlculs entre tots els nodes d'un clúster d'ordinadors, d'una manera síncrona. Això fa que es perdi temps i energia en el temps d'espera fins que tots els fils d'execució del càlcul han acabat la seva feina.

L'objectiu d'aquest treball és: demostrar que la transformació de càlculs feta de manera asíncrona, fa que disminueixi els temps de processament i el consum d'energia del clúster.

Es faran dues transformacions de crides síncrones d'MPI a asíncrones (disponibles en MPI a partir de la versió 3) i es presentaran els resultats, així com la seva discussió i conclusions.

#### <span id="page-5-2"></span>**1.2 Resum**

La computació d'altes prestacions, abans restringida als grans superordinadors, ha pogut sortir d'aquestes gran sales i entrar a la gran majoria de centres d'investigació del món pel fet de poder fer servir ordinador de sobretaula o servidors corporatius interconnectats en xarxa. L'ús de llibreries del tipus MPI en aquests clústers, ha fet que càlculs abans restringits a grans i costoses màquines, s'hagin socialitzat.

Aquestes llibreries de programació, paral·lelitzen i reparteixen els càlculs entre tots els components d'un clúster d'ordinadors, de manera que es pot treballar alhora en una sèrie de càlculs i aprofitar tot el potencial de càlcul dels processadors del clúster.

Ara bé, el fet de fer servir diferents processadors, obliga a tenir sincronitzats els càlculs,de manera que si la línia del programa s'obre en quatre per realitzar un càlcul, hem de tenir cura que tinguem tots quatre resultats abans de poder continuar amb el programa.

Això ho soluciona MPI fent les operacions síncrones, és a dir, cada procés fa el seu càlcul i un cop acaba, pregunta per l'estat de la resta de processos. Fins que tots els processos no obtenen la resposta de que tots han acabat, no es continua amb la execució del programa.

Aquesta sincronia fa que els processos facin treballar contínuament els processadors, ja que estan preguntant com van la resta de fils d'execució amb els càlculs. Si podem transformar aquests fils d'execució de síncron a asíncron, de manera que evitem aquesta pregunta continua sobre l'estat de la resta de fils d'execució del programa de manera que, un cop un fil a acabat entri en espera una determinada quantitat de temps abans de preguntar l'estat de la resta de fils, aconseguim una millora en el consum energètic del clúster i, fins i tot, una millora en el rendiment dels càlculs.

### <span id="page-6-0"></span>**1.3 Motivació**

Normalment, les persones que fan servir càlculs en clústers d'alt rendiment computacional, no tenen els coneixements tècnics de programació com per poder optimitzar i millorar els rendiments dels seus càlculs.

Si els oferim la possibilitat de poder accedir a millores només canviant un paràmetre de la línia d'execució del seu programa, els estem facilitant el treball a aquests investigadors.

### <span id="page-6-1"></span>**1.4 Finalitat del treball**

Demostraré que es pot optimitzar el temps de càlcul i el consum energètic canviant la filosofia síncrona de la llibreria MPI.

Tornant les barreres síncrones en asíncrones, fent esperar al processadors un cop han acabat la seva part de càlcul i evitant la continua consulta d'estats a la resta de fils, aconseguim optimitzar els recursos computacionals existents.

#### <span id="page-6-2"></span>**1.5 Plantejament del problema**

S'hauran de trobar exemples de càlculs en MPI que facin servir mètodes síncrons. Un cop escollits, trobar la manera de substituir la barrera síncrona on esperen de manera activa els diferents fils de computació creats, en una barrera asíncrona, on el procés un cop acabat el càlcul continuaria endavant. Haurem de forçar a que quedi en espera (i per tant, sense consumir tanta energia) un determinat espai de temps (definit mitjançant un paràmetre en la línia d'execució) abans de preguntar per l'estat de la resta de fils d'execució del programa. Per totes les execucions es passarà un paràmetre que regularà la complexitat del càlcul del programa. A més, per les variants asíncrones, tindrem un parell de paràmetres més: un que definirà el temps d'espera abans de saber l'estat de l'execució de la resta de fils i saber així si han acabat o no per poder continuar amb l'execució del codi i un segon paràmetre que indicarà el grau de repartiment dels càlculs entre tots els fils. Així doncs, un zero indicarà un repartiment equitatiu de la complexitat dels càlculs entre tots els fils de l'execució del programa i un 100 un grau màxim de desigualtat en aquest repartiment de tasques entre els fils.

La funció d'aquests paràmetres és:

- pel paràmetre de temps d'espera, poder determinar quin és el millor temps d'espera per maximitzar l'execució del programa en funció de temps de computació i energia consumida.
- pel paràmetre de desequilibri, saber si es pot millorar el temps d'execució i l'energia consumida si els fils no executen la mateixa quantitat de càlculs. Potser que tinguem més eficiència si tenim una part dels fils executant més càlculs que una altra part que ja ha fet una part de la feina i resta en espera dels primers.

#### <span id="page-6-3"></span>**1.5.1 MPI\_Barrier**

Aquest mètode serveix per assegurar-nos que cap fil d'execució s'avançarà de la resta en l'execució de codi. En arribar un fil a aquest mètode, restarà aturat fins que no arribin

també la resta de fils d'execució del programa. Moment en el qual, tots continuaran normalment.

És com una barrera física que no s'obre fins que tots els fils han arribat a ella.

En aquest cas, substituïm aquest mètode per MPI\_Ibarrier, que es diferencia en que en arribar un fil a aquesta barrera, continua endavant l'execució del codi sense esperar a la resta de fils.

Per evitar que cada fil tingui una execució descontrolada, hem d'afegir un mètode que ens permeti de controlar l'estat de la resta de fils (MPI\_Test) per poder abandonar així l'estat latent del procés.

#### <span id="page-7-0"></span>**1.5.2 MPI\_Reduce**

Aquest mètode realitza un càlcul amb els resultats obtinguts per cada fil, reduint-lo a un únic valor. En el nostre cas, fem una suma amb els valors reportats per tots els fils. En substituir aquest mètode pel seu equivalent asíncron MPI\_Ireduce, i com en el cas anterior, per poder saber quan em de treure de l'espera al fil, fem servir el mètode MPI\_Test.

#### <span id="page-7-1"></span>**1.6 Resum del mètode**

Es busca un tipus de programa que realitzi un càlcul complex i susceptible de ser paral·lelitzat. Un cop el tenim es realitza la transformació en el seu funcionament, de síncron a asíncron, de tal manera que un cop un fil ha acabat la seva tasca de càlcul, entre en espera. Cada cert temps, el fil surt de l'espera per saber l'estat de la resta de fils que componen l'execució del programa. Aquest temps es pot definir mitjançant un paràmetre a la línia de comandes d'execució del programa. Un altre paràmetre ens servirà per realitzar el repartiment de tasques entre els fils de l'execució.

S'automatitza mitjançant shellscript el llançament dels programes tant en la seva versió síncrona con asíncrona, modificant els paràmetres de complexitat de càlcul, temps d'espera i desequilibri i guardant els resultats de les execucions en un fitxer de text.

Aquest fitxer de text amb el valors dels paràmetres, el temps d'execució i l'energia consumida, s'importen a una fulla d'excel que permetrà crear les gràfiques que ajudaran a interpretar els resultats obtinguts.

### <span id="page-7-2"></span>**2 Treballs relacionats**

#### <span id="page-7-3"></span>**2.1 MPI**

MPI-3 incorpora instruccions asíncrones o no bloquejants, que tenen l'avantatge de no carregar el sistema amb comunicacions de control entre els fils d'execució d'un procés. Amb aquesta nova versió, diversos estudis han demostrat que els temps d'execució es veuen reduïts en fer servir aquest tipus de crides en comptes dels mètodes bloquejants tradicionals. Un exemple seria:

*Mastering Perfomance Challenges with the New MPI-3 Standard* Mikhail Brinsky, Alexander Supalov, Michael Chuvelev and Evgeny Leksikov [Descàrrega](http://goparallel.sourceforge.net/wp-content/uploads/2014/07/PUM18_Mastering_Performance_with_MPI3.pdf)

Hi han d'altres autors que han trobat la manera de solucionar la despesa d'energia en les crides síncrones. En arribar a una barrera bloquejant tenen dues opcions: o fer dormir al processador, o variar el seu voltatge. Tot va encaminat a disminuir el consum d'energia del sistema:

*Exploiting Energy Saving Opportunity of Barrier Operation in MPI Programs* Wenjing Yang, Canqun Yang Second Asia International Conference on Modeling & Simulation, 2008. AICMS 08. [Descàrrega](http://ieeexplore.ieee.org/xpl/login.jsp?tp=&arnumber=4530466&url=http%3A%2F%2Fieeexplore.ieee.org%2Fxpls%2Fabs_all.jsp%3Farnumber%3D4530466)

Aquest treball estaria agafant part de les idees exposades en aquests articles:

- agafant els avantatges de la menor càrrega de comunicacions que donen les crides asíncrones. D'aquesta manera, podem aconseguir millorar els temps d'execució en reduir càrrega de treball.
- En posar el fil d'execució en espera, aconseguim reduir el consum energètic del sistema computacional.

Fusionant aquestes dues idees aconseguim un millor resultat energètic i un menor temps de càlcul. Redundant en un benefici per l'investigador i pel medi ambient.

#### <span id="page-8-0"></span>**2.2 Intel**

Per una altra banda, Intel amb el seu disseny d'MPI, també aprofita les noves funcionalitats de la versió 3. Tornen a destacar els mètodes no bloquejants d'aquesta nova versió. Un altre tema interessant del qual parlen és la possibilitat de fer un ajust automàtic dels paràmetres d'execució a les aplicacions. Aquest seria un dels punts que han quedat fora de l'abast d'aquest treball, però que té un gran interès com a treball de futur.

*Scaling MPI –Hybrid Applications Towards Performance* Michael Steyer **[Descàrrega](http://www.inteldevconference.com/wp-content/uploads/2015/03/Scaling.pdf)** 

*Standards, Standards & Standards -MPI 3* Michael Steyer **[Descàrrega](http://www.inteldevconference.com/wp-content/uploads/2015/03/4-MPI-3.pdf)** 

# <span id="page-8-1"></span>**3 MPI. Mètodes col·lectius síncrons i asíncrons.**

Els mètodes col·lectius síncrons possibiliten la comunicació entre un grup de processos, evitant la necessitat de programar protocols de comunicació punt a punt entre processos i sent molt més eficients que aquesta comunicació punt a punt.

Aquest grup de processos es relacionen mitjançant un comunicador intern i tots els seus mètodes seran bloquejants a nivell local.

Dintre del grup de processos tindrem un procés que més endavant anomeno "principal" i que s'encarrega d'aglutinar totes les dades del programa. També s'encarregarà de calcular i distribuir dades així com de rebre les dades calculades per tot els processos del grup definit. Aquesta sincronització dels fils del grup afegeix molts missatges de comunicació entre els fils, que poden arribar a penalitzar l'execució del programa sencer. Per tant, s'ha de fer servir amb cura i no abusar d'aquests mètodes.

Els mètodes col·lectius asíncrons es caracteritzen perquè les seves crides fan retornar immediatament el fil d'execució que el crida. D'aquesta manera, si volem tenir controlada l'execució del programa, hem d'afegir mètodes de sincronització entre fils. Amb tot això, aconseguim que la comunicació entre fils sigui gairebé inexistent, quedant reduïda a la mínima expressió i alliberant recursos del sistema. A priori obtindrem un millor rendiment sense sacrificar res. La pèrdua de la sincronització automàtica dels mètodes síncrons es veu compensada per la no necessitat continua de comunicació entre fils per assegurar aquesta sincronització.

Per realitzat aquest treball es fa servir la versió MPI-3 d'openMPI. Aquesta versió, estandarditzada al novembre de 2014, tot i que encara no és molt utilitzada per la comunitat, incorpora les crides asíncrones necessàries per fer aquest treball.

### <span id="page-9-0"></span>**4 Programes**

#### <span id="page-9-1"></span>**4.1 Programa de multiplicació de matrius**

#### <span id="page-9-2"></span>**4.1.1 Presentació del programa**

El primer cas del treball recau sobre el mètode de barrera MPI\_Barrier. Fem realitzar a cadascun dels fils d'execució uns càlculs i el fem esperar fins que no acabin la resta de fils. En aquest cas, tots els fils realitzen el mateix tipus de càlcul i no depenen dels resultats obtinguts per altres fils.

Un exemple senzill de programa on aplicar aquestes premisses seria una multiplicació de matrius. Determino a 16 el nombre de processos que farà servir el programa. El programa accepta tres paràmetres d'entrada:

- SIZE: que indica la mida de les matrius a multiplicar. El seu valor per defecte és 100.
- IMBALANCE: on podem fer que cada fil d'execució realitzi més o menys càlculs. D'aquesta manera tindrem fils d'execució que faran més càlculs que uns altres. I aquests últims es veuran forçats a esperar més temps a que acabin aquells fils amb una càrrega computacional més alta. El valor per defecte és 10. Amb aquest paràmetre, juntament amb un valor constant (IMBALANCE\_BASE=50) i el número de procés adjudicat per MPI\_Comm\_rank, es calcula quantes multiplicacions haurà de fer cada procés. Agafarem valors entre 0 i 100. On 0 indica un repartiment equitatiu en les tasques de computació i un 100 un màxim de desigualtat en els càlculs a realitzar per cada procés

 ITERS: és el nombre de vegades que farem servir l'MPI\_Barrier. D'aquesta manera podem repetir l'experiment diverses vegades i obtenir una mitjana dels resultats obtinguts. El valor per defecte és 10.

L'execució del programa aniria així:

- 1) MPI crea els 16 processos i comença la primera volta de càlculs.
- 2) Segons el rang del procés, haurà de calcular més o menys vegades la multiplicació de dos matrius quadrades de mida SIZE. El procés 0 sempre serà el que menys càlculs realitzarà (degut a l'algoritme fet servir per desequilibrar el treball entre els processos: IMBALANCE\_BASE + (IMBALANCE \* num\_rang\_proces).

Per tant, en el nostre cas de 16 processos i per uns valors d'IMBALANCE de 0, 50 i 100 tindríem un repartiment de tasques com el següent:

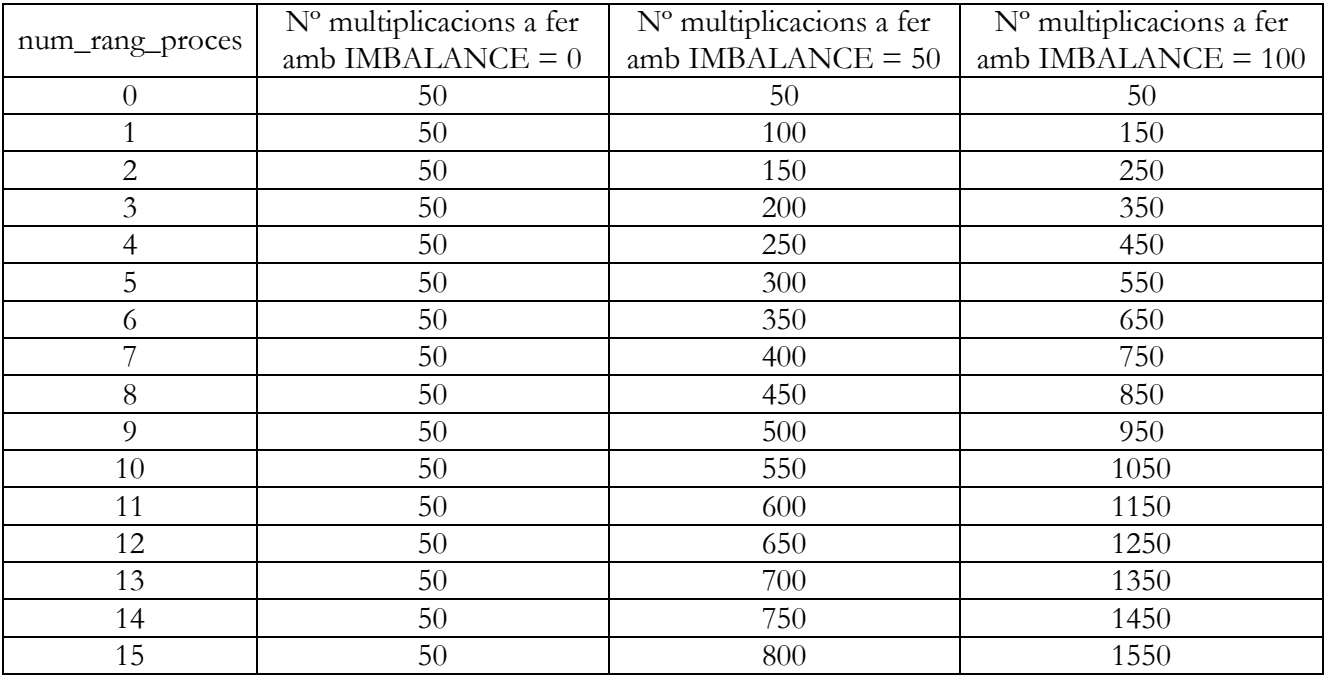

- 3) Multiplicació de matrius. Es multipliquen dues matrius quadrades de SIZExSIZE, omplertes amb números aleatoris
- 4) Un cop cada procés a acabat el seu nombre de multiplicacions, s'atura a l'MPI\_Barrier i queda a l'espera de la finalització de la resta de processos.
- 5) Un cop acaben tots els processos els seus càlculs assignats, s'informa per pantalla de l'acabament i es continua amb la següent iteració. El procés s'acabarà un cop fetes les iteracions fixades pel paràmetre ITERS.

#### <span id="page-10-0"></span>**4.1.2 Modificacions fetes**

Modifiquem el programa de manera que la barrera síncrona, feta servir per aturar els processos més ràpids, la transformem en una barrera asíncrona MPI\_Ibarrrier. En aquest cas perd la funcionalitat de barrera, ja que el procés que hi arribi, seguirà amb la execució de la resta de codi del programa. Hem de crear una manera de fer entrar en espera latent el procés perquè no consumeixi energia ni ample de banda preguntant contínuament per

l'estat de la resta de fils. És per això que introduïm un nou paràmetre d'entrada (que s'afegeix als tres ja existents del procés síncron) que permet definir el temps d'espera abans de preguntar per l'estat de la resta de fils d'execució.

Aquest nou paràmetre és el primer en ordre de definició i forma part d'una estructura de temps *timespec*. En concret indicarem els nanosegons (ns) d'espera del procés abans d'executar el mètode MPI\_Test. Aquest mètode posarà a *true* un paràmetre de la seva crida quan la resta de fils d'execució hagin acabat els càlculs. Si el resultat de MPI\_Test es *false*, el procés entrarà en espera els ns indicats al paràmetre d'entrada.

La resta del programa es comporta i funciona de la mateixa manera que la versió síncrona.

#### <span id="page-11-0"></span>**4.2 Càlcul del número π**

#### <span id="page-11-1"></span>**4.2.1 Presentació del programa**

La computació paral·lela pot facilitar molt el càlcul del número π. En aquest cas farem servir pel càlcul la següent equació:

$$
\pi = \int\limits_0^1 \frac{4}{1 + x^2} dx
$$

Que podem interpretar com el càlcul de l'àrea sota la corba definida:

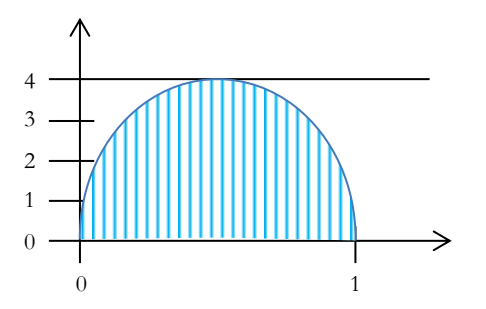

Per calcular aquesta integral, podem aplicar el teorema de Riemann, que consisteix en dibuixar un nombre finit de rectangles dintre de l'àrea de la corba a calcular. Calculant la suma de les àrees de tots els rectangles definits, aproximem el valor de l'àrea i, per tant, de la integral. Com més petits siguin aquests rectangles, és a dir, com més rectangles fem servir per realitzar el càlcul, més acurada serà la mesura.

He trobat una adaptació a MPI d'aquest mètode publicat al web de la Washington University in St. Louis. Concretament al seu Center for High Performance Computing [\(enllaç\)](http://chpc.wustl.edu/mpi-c.html).

Donada la seva senzillesa i l'ús de la crida síncrona MPI\_Reduce, decideixo fer servir aquest codi.

Afegeixo un únic paràmetre d'entrada:

npts: per poder ajustar el grau de complexitat del càlcul de  $\pi$  indicant el nombre rectangles que s'hauran de fer servir al càlcul.

La primera cosa que fa el programa és repartir el nombre de rectangles a fer servir entre tots els fils d'execució del programa. Després d'això, cada fil escull una coordenada x a l'atzar i càlcul l'àrea del rectangle que li correspon a aquesta coordenada. Després de repetir aquest procés tantes vegades com rectangles li hagin assignat, el fil queda blocat a la crida MPI\_Reduce fins que es tenen totes les dades i es pot realitzar la suma global de tots els resultats parcials calculats pels fils d'execució.

Un cop calculada la suma total, s'alliberen els processos i el fil principal mostra per pantalla el valor de π trobat i el nombre de rectangles fets servir.

Per realitzar els càlculs de tots dos programes, he fet servir 16 fils d'execució.

#### <span id="page-12-0"></span>**4.2.2 Modificacions fetes**

Com en l'anterior programa, he d'afegir dos paràmetres d'entrada a l'existent de la versió síncrona per donar cabuda al temps d'espera dels fils

- tv\_nsec, temps d'espera. Amb un valor per defecte de 5000 ns.
- IMBALANCE, per desequilibrar els càlculs entre fils. Amb un valor per defecte de  $0 =$ sense desequilibri.

Una de les modificacions més imaginatives de fer per aquest programa va ser dissenyar el desequilibri de càlculs entre els fils d'execució. D'això s'encarrega el fil principal al principi de tot del programa on la resta de fils queden a l'espera en la crida MPI\_Bcast a rebre el valor calculat per cadascun d'ells.

La manera de fer el desequilibri és la següent: es reparteixen equitativament el nombre de rectangles a calcular entre tots els fils d'execució. Si la repartició no pot ser exacta, el sobrant se'l queda el fil principal. Desprès d'això, i anant fil per fil, restem un percentatge dels rectangles assignats. Aquest percentatge és calcula agafant a l'atzar un número entre 0 i el valor del paràmetre IMBALANCE. Aquesta quantitat restada, és sumada a un dels fils d'execució escollit aleatòriament.

Un cop el fil principal té assignat el nombre de càlculs que haurà de fer cada fil, els hi comunica mitjançant la crida MPI\_Bcast.

En tenir cada fil d'execució els seus paràmetres de càlcul, passen a realitzar la suma parcial. Quan la tenen calculada, mitjançant la crida asíncrona MPI\_Ireduce, es comunica al buffer del fil principal que s'encarrega d'emmagatzemar aquestes sumes parcials. A partir d'aquí, el funcionament és totalment idèntic al programa anterior de multiplicació de matrius asíncron. Preguntem amb MPI\_Test l'estat de la resta de fils i si encara tenim fils calculant, entra en espera el temps assenyalat pel paràmetre d'entrada tv\_nsec. Un cop transcorregut aquest temps d'espera, torna a preguntar per l'estat de la resta de fils. Entrarà en espera un altre cop si no han acabat o continuarà cap al final del programa si ja han acabat tots. Un cop tots els fils han acabat els seus càlculs, el fil principal indica per pantalla el valor de π trobat i el nombre de rectangles d'aproximació fets servir.

# <span id="page-13-0"></span>**5 Metodologia experimental**

### <span id="page-13-1"></span>**5.1 Clúster de computació**

Situat a la Universitat de Rutgers, als Estat Units, és un clúster d'altes prestacions compost per vuit nodes. Aquest clúster disposa d'un Raritan com a instrumentació de mesura d'energia i un Yokogawa per mesurar el voltatge i la intensitat de cada node. Gràcies a aquests aparells, s'han pogut aconseguir totes les mesures de consum d'energia obtingudes en aquest treball.

Cada servidor té la següent configuració de maquinari:

- $2 \times$  Intel Xeon E5-2690 v2  $\omega$  3,00 Ghz. Aportant un total de 16 nuclis.
- $\bullet$  128 Gb DRAM
- Emmagatzematge:
	- o 1 TB NVRAM (Fusion-IO IoDrive2)
	- o 2 TB en discos d'estat sòlid (SSD)
	- o 4 TB en discos durs tradicionals (HDD)
- Coprocessadors Intel Xeon Phi 7120P. Amb 16 GB de RAM, 61 nuclis i 244 fils d'execució.
- Xarxa:
	- o Infiniband que proporciona 56 Gbps
	- o Ethenet a 10 Gigabit.

Podem trobar les característiques completes al següent [enllaç.](http://nsfcac.rutgers.edu/GreenHPC/caper/)

#### <span id="page-13-2"></span>**5.2 Metodologia dels càlculs**

#### <span id="page-13-3"></span>**5.2.1 Programa de multiplicació de matrius**

L'energia gastada en el procés de càlcul es mesura mitjançant un comptador d'energia ja instal·lat i disponible als clúster de computació. Aquest programa monitoritza les PDUs (Unitats de Distribució d'Energia) i extreu els consums de cada servidor del clúster utilitzat pel programa. Mitjançant un simple script, es poden extreure els resultats de consum d'energia de cada servidor a un fitxer de text des d'on podrem extreure els resultats per revisar, sumar-los finalment i obtenir les xifres d'energia.

El programa el llancem mitjançant la comanda de Linux *time*, que ens retornarà el temps d'execució del programa.

Per poder automatitzar les execucions, donat que un experiment complet pot allargar-se més d'una hora, es creen scripts que iteren per tots els valors dels paràmetres d'entrada que considero adients en cada moment.

Per la versió síncrona de la suma de matrius, faig servir els següents valors com a paràmetres d'entrada:

- $\bullet$  Mida de les matrius quadrades:  $\overline{SIZE} = 100$
- Nombre d'iteracions per cada conjunt de càlculs:  $\underline{ITERS} = 60$
- Desequilibri entre nombre de multiplicacions de matrius per fil d'execució: IMBALANCE = (0, 10, 20, 30, 40, 50, 60, 70, 80, 90, 100)

Realitzo 10 experiments diferents, 7 dels quals són complets i dels altres 3 falten algunes combinacions de valors de paràmetres d'entrada. Això va ser causat per coincidir amb d'altres experiments que s'estaven realitzant al clúster i com és lògic tenien més prioritat que les meves mesures. Un inconvenient que va impedir que en algunes ocasions no acabessin els meus experiments satisfactòriament.

No he vist la necessitat de completar aquestes repeticions donada la consistència dels resultats obtinguts en les sèries completes d'experiments.

En total obtinc 8 hores i 23 minuts de temps d'execució repartit entre les diferents combinacions dels paràmetres d'entrada.

Per la versió asíncrona de la multiplicació de matrius, mantinc els mateixos valors dels tres paràmetres d'entrada fets servir anteriorment. D'aquesta manera puc comparar fàcilment execucions fetes amb ambdós programes. A més a més, afegeixo el paràmetre de temps d'espera:

 Temps d'espera (en ns) del fil d'execució abans de preguntar per l'estat de la resta de fils: tv\_nsec = (3000, 5000, 7000, 9000, 11000, 13000, 15000)

En aquest cas realitzo 6 experiments: tres complets i tres amb alguns valors incomplerts pels motius exposats de manca d'exclusivitat d'ús del clúster.

En total aconsegueixo 33 hores i 18 minuts de temps d'execució repartit entre les diferents combinacions dels paràmetres d'entrada.

#### <span id="page-14-0"></span>**5.2.2 Programa de càlcul del número π**

La metodologia feta servir en aquest programa és igual per tots els programes. Extraiem el consum registrat per les PDUs mitjançant software i calculem el temps d'execució llançant el programa amb la comanda *time* de Linux.

Llenço scripts d'execució per poder automatitzar la recollida de dades.

El paràmetre utilitzat en el programa síncron és:

npts, nombre de rectangles generats: 10.000.000.000

Pel programa asíncron hem de tenir en compte també el temps d'espera i el desequilibri:

- tv\_nsec, amb valors: 3000, 5000, 7000, 9000, 11000, 13000, 15000
- IMBALANCE: 0, 10, 20, 30, 40, 50, 60, 70, 80, 90, 100.

Com que per aquests càlculs vaig poder tenir en exclusivitat el clúster de computació, vaig realitzar una primera sèrie de 20 experiments síncrons. Veient que els resultats eren equilibrats i conseqüents, no vaig trobar la necessitat de fer més experiments. Ja disposava d'unes bones mesures de referència per poder comparar els resultats asíncrons.

Pel programa asíncron sí que realitzo repeticions dels experiments. En total en faig 11. Tots complets. En total són una mica més de 6 hores de computació.

### <span id="page-15-0"></span>**6 Resultats**

#### <span id="page-15-1"></span>**6.1 Programa de multiplicació de matrius**

Fent la mitjana dels resultats de l'execució síncrona, obtenim els valors de referència amb que compararem els resultats obtinguts de manera asíncrona.

L'esmentada falta d'exclusivitat en l'ús del clúster fa que determinades mesures coincideixin amb altres treballs que s'executen en aquell moment, fent augmentar els valors de consum d'energia i de temps d'execució. Com que aquests valors són clarament visibles per la seva llunyania amb els obtinguts en d'altres experiments, fan que siguin fàcilment eliminats sense necessitat de fer servir cap mètode estadístic. Val a dir, que per la diferència horària existent entre els Estats Units i Catalunya, aquests problemes han estat mínims, ja que els meus horaris de treball al clúster solien coincidir amb les hores de mínima activitat d'allà.

Obtenim dos tipus de resultats: energia consumida i temps d'execució. A part de les taules amb els resultats ordenats, confecciono diversos tipus de gràfiques que m'ajuden a veure com es comporten les execucions dels diferents experiments.

En totes aquestes gràfiques, es mostren els valors asíncrons en línia continua i els valors síncrons (de referència) en línia discontínua.

Les taules creades són:

- Consum energètic vs. IMBALANCE (Figura 1), on es pot veure com influeix el desequilibri de càlculs entre fils d'execució en el consum energètic. A mida que augmentem el desequilibri, augmenta el consum d'energia. Excepte per valors de desequilibri igual a zero, la resta de valors queden per sobre del valor de referència síncron. Per tant, només millorem consum si no afegim desequilibri als fils d'execució.
- Temps d'execució vs. IMBALANCE (Figura 3), on tenim el temps d'execució dels programes en funció del grau de desequilibri introduit. Fins als valors d'IMBALANCE = 60, es pot veure que el temps d'execució és gairebé equivalent entre el programa síncron i l'asíncron. És més, els valors asíncrons sense desequilibri són millors que els trobats amb crides síncrones. Un cop més, es pot comporvar que alts nivells de desequilibri fan augmentar el temps d'execució ostensiblement.
- Consum energètic vs. Temps d'espera del fil d'execució (tv\_nseq) (Figura 2), on podem observar el consum d'energia segons el grau de desequilibri introduït als càlculs del fil i segons el temps d'espera introduït al programa asíncron. Tornem a veure que valors grans de desequilibri fan augmentar el consum d'energia. Tots es valors queden per sobre de la seva referència síncrona excepte pels valors amb  $IMBALANCE = 0.$
- Temps d'execució vs. Temps d'espera del fil d'execució (tv\_nseq) (Figura 4). Aqui tenim representats els temps d'execució per temps d'espera i per sèries de desequilibri. Tormen a apreciar alts temps d'execució per aquells valors alts de desequilibri. Els millors valors de temps els trobem als experiments asíncrons amb desequilibri nul, que a més, queden per sota dels valors de referència síncrons.
- Consum energètic + temps d'execució vs. IMBALANCE per cada temps d'espera del fil d'execució fet servir. (Figures 5, 6, 7, 8, 9, 10 i 11). Aqui he representat per

separat cada temps d'espera fet servir en els experiments. Així, per cada valor de desequilibri tenim el temps d'execució i el consum energètic. La tònica general és que un augment del desequilibri augmenta el consum i el temps d'execució. I que els millors resultats els trobem allà on el desequilibri és igual a zero. En aquests casos, també s'arriba a millorar el valor de referència que és el temps d'execució del programa amb barreres col·lectives síncrones.

#### <span id="page-16-0"></span>**6.2 Programa de càlcul del número π**

Aquesta vegada la comparació de resultats no es fa exactament igual que amb el programa de multiplicació de matrius, ja que he aplicat una part de les conclusions obtingudes del programa anterior. Veient que el desequilibri entre el grau de càlcul entre fils fa augmentar el temps d'execució en tots els casos, decideixo anar una mica més enllà i fer les comparacions de tots els resultats asíncrons únicament amb el millor resultat que es pot obtenir de manera síncrona, que és amb IMBALANCE = 0. És per això que no introdueixo el desequilibri en el càlcul síncron.

Una vegada ordenats en taules els resultats asíncrons, i donat que he realitzat 11 repeticions, elimino també aquells valors que veig que se surten de la tendència general. Però no només elimino els valors afectats sinó tots els obtinguts en aquell experiment concret. D'aquesta manera m'asseguro d'obtenir els millors resultats asíncrons possibles ja que he de tenir en compte que:

- El temps d'execució és molt curt i, per tant, les diferències entre els temps obtinguts no seran molt grans.
- Pel consum energètic passarà el mateix, ja que un temps petit d'execució implicarà un consum d'energia petit, minimitzant les diferències.

Realitzo també diverses gràfiques:

- Consum energètic vs. IMBALANCE (Figura 12), on tenim el consum d'energia en funció del desequilibri imposat. Hem de tenir en compte que el valor genèric de referència no fa servir cap desequilibri en els seus càlculs. Podem observar que els valors asíncrons sense desequilibri tenen millors temps d'execució que els de referència.
- Temps d'execució vs. IMBALANCE (Figura 14). Tenim representat el temps d'execució en funció del desequilibri i el temps d'espera. Es pot observar un augment gradual del temps d'execució amb el desequilibri. El que no es pot assegurar es que un augment del temps d'espera augmenti sempre el temps d'execució. Es pot apreciar que els valors amb desequilibri igual a zero, són els que tenen un millor resultat, millorant la referència.
- Consum energètic vs. Temps d'espera del fil d'execució (tv\_nseq) (Figura 13). Aquí tornem a tenir el consum d'energia de l'aplicació en funció del temps d'espera i del grau de desequilibri. Es pot veure clarament que la sèria amb desequilibri nul, és la que millor resultats obté, bastant per sota del valor de referència.
- Temps d'execució vs. Temps d'espera del fil d'execució (tv\_nseq) (Figura 15). Hem representat el temps d'execució de l'aplicació en funció del temps d'espera i amb sèries de dades per diferents percentatges de desequilibri. Valors grans de desequilibri tenen valors grans de temps d'execució. Un altre cop, la sèrie sense desequilibri obté els millors resultats.

 Consum energètic + temps d'execució vs. IMBALANCE per cada temps d'espera del fil d'execució fet servir. (Figures 16, 17, 18, 19, 20, 21 i 22). La representació separada per cada temps d'espera fa més clars els resultats obtinguts. És obvi que l'augment de desequilibri fa augmentar el temps d'execució i el consum d'energia. En tots els casos, el desequilibri nul obté els millors resultats i millora els valors de referència.

# <span id="page-17-0"></span>**7 Conclusions**

#### <span id="page-17-1"></span>**7.1 Programa de multiplicació de matrius**

En tots els casos on el desequilibri de càlculs entre fils d'execució no existeix, el mètode asíncron és més eficient en termes de consum energètic.

En el cas del temps d'execució, obtenim una millora gairebé general en tots els casos plantejats. Com en el cas del consum energètic, quan no existeix desequilibri de càlculs entre fils, la millora es sempre efectiva. En el cas d'augmentar el desequilibri, fins a un valor d'IMBALANCE de 50 obtenim valors gairebé equivalents als síncrons per tots els temps d'espera. Només en els temps d'espera més alts, també obtenim igualtat de resultats amb els desequilibris més alts (90).

Les conclusions que podem extreure són les següents:

Si busquem millorar consum energètic, hem de distribuir equitativament els càlculs a realitzat entre tots els fils d'execució existents. L'estalvi d'energia ve donat perquè estem evitant sobrecarregar els processos en la consulta de l'estat de la resta de fils d'execució del programa. Com que estem reduint el nombre de consultes i a més, estem posant en espera els processos durant una part important de l'execució, és fàcil de trobar la millora del codi asíncron. Els percentatges de millora obtinguts van de l'11 al 22 %, sent millors els resultats obtinguts amb valors alts de temps d'espera del procés.

En canvi si busquem millorar temps d'execució, hem de continuar buscant l'equilibri de càlcul entre els fils d'execució. El percentatge de millora respecte als valors síncrons és situa al voltant del 32 %. Si augmentem el desequilibri entre processos, no obtenim cap millora en els resultats. En aquest cas, l'augment del temps d'espera no s'aprecia entre els diferents temps d'espera donat que són valors molt petits: De l'ordre dels 17-18 segons. Els percentatges de millora segons el temps d'espera van del 28% al 32%. Però aquests valors no els considero fiables per la curta durada de l'experiment. Trobem millora entre els experiments asíncrons respecte els síncrons, però no tinc prou dades per assegurar com afecta en aquest cas el temps d'espera del procés.

Si mirem els experiments amb més durada, sí que podem observar una millora del temps d'execució en augmentar el temps d'espera. De manera equivalent al consum energètic, podem assegurar que amb fils d'execució amb càrrega de treball equivalent i temps d'espera grans, obtenim millora de temps d'execució respecte el mètode síncron.

Aquest guany en el temps d'execució el podem atribuir a la millor optimització de la comanda MPI\_Test (feta servir en el procés asíncron per conèixer l'estat del càlcul pels diferents fils) respecte l'MPI\_Barrier del procés síncron. MPI\_Barrier és una crida bloquejant, mentre que MPI\_Test no ho és pas. Això la fa més efectiva i el seu ús

augmenta el rendiment dels programes ja que actua de manera diferent a MPI\_Barrier per aconseguir saber l'estat de la resta del fils d'execució del programa.

#### <span id="page-18-0"></span>**7.2 Programa de càlcul del número π**

Tal i com es podia preveure, els millors resultats asíncrons en terme de temps d'execució i consum energètic els trobem en tots aquells experiments que no introdueixen desequilibri entre els fils d'execució.

El percentatge de millora en el temps d'execució és d'un 7% aproximadament. Pel consum energètic, els guanys van del 2,95% al 7,57%, depenent del temps d'espera fet servir.

En aquest cas, els temps d'espera alts milloren més el consum energètic. Sent el valor òptim 7000 ns. Es pot observar també, que el menor temps d'espera és el que obté de llarg el pitjor resultat. Malgrat tot també millora el valor síncron.

Podem veure que la nova crida asíncrona MPI\_Ireduce, torna a tenir un millor rendiment que la seva equivalent síncrona.

També hem de tenir en compte un detall: el càlcul del desequilibri afegeix una càrrega de càlcul al programa asíncron que no té el síncron. A més, aquest càlcul de desequilibri, incorpora una barrera síncrona. Per tant, el programa asíncron ni ho és en la seva totalitat, ni tampoc és del tot equivalent amb el seu rival síncron. Tot i això, aconsegueix millorar els resultats computacionals, donant una idea de la efectivitat de les noves crides asíncrones.

#### <span id="page-18-1"></span>**7.3 Conclussions generals**

Com s'ha pogut veure, les crides asíncrones tenen un rendiment molt superior a les equivalents síncrones. Aquesta nova perspectiva en la programació, fa millorar encara més els resultats obtinguts amb els programes que fan servir MPI.

La computació d'altes prestacions ha permès assolir grans èxits en la investigació mundial i el fet de millorar una llibreria tan necessària pels científics, farà possible assolir noves fites, impensables d'aconseguir a un nivell tan "amateur" mirant uns anys enrere.

També s'ha pogut demostrar que desequilibrar els fils d'execució fa malbaratar recursos, ja que tenim uns processos fent càlculs mentre uns altres els tenim esperant una bona estona. Això fa que s'allarguin els temps d'execució i el consum energètic.

En igualtat de condicions (desequilibri entre fils) es pot observar que el sobrecost que incorporen les barreres síncrones és molt alt. Les noves crides asíncrones retornen més ràpidament i amb menys recursos l'estat dels fils quan es crida a MPI\_Test.

La recomanació és ràpida: evitar les barreres síncrones. En la gran majoria dels casos, la transformació és trivial, però degut a que els programes d'investigació no són tan simples com aquests que he fet servir de test, es veu necessari anar una mica més enllà per realitzar aquestes millores de manera transparent. Ho explico en el següent apartat.

# <span id="page-19-0"></span>**8 Treball futur**

A continuació detallo els treballs que seguirien a aquest treball de final de màster, però que la falta de temps m'ha impedit desenvolupar.

### <span id="page-19-1"></span>**8.1 Optimització/ampliació dels programes de proves**

Una primera millora seria transformar el programa asíncron del número π: treure la barrera síncrona MPI\_Bcast per la seva equivalent asíncrona MPI\_Ibcast. D'aquesta manera reduiríem els sobrecost de càlcul i comunicacions que genera el repartiment del nombre de rectangles a calcular entre tots els fils d'execució i milloraríem encara més els temps d'execució i consum energètic del programa.

#### <span id="page-19-2"></span>**8.2 Substitució en temps d'execució de les crides síncrones**

Aquesta seria l'actuació que tindria una aplicació més pràctica en l'àmbit d'us dels programes MPI.

El que es pretén es substituir les crides síncrones per les seves asíncrones de manera totalment transparent per l'usuari i en temps d'execució. És a dir, sense haver de tocar el codi original.

Això es pot realitzar amb les anomenades llibreries de *profiling* (pMPI).

Aquestes llibreries es fan servir per poder prendre mesures estadístiques de les funcions MPI d'un programa. Moltes presenten els resultats mitjançant gràfics permetent veure, per exemple, on triga més el programa a realitzar els càlculs i, amb aquesta informació, procedir a optimitzar aquella part de codi que resulta més ineficient.

Aquestes llibreries s'enllacen al programa MPI en temps d'execució de manera que, quan el programa original ha de cridar a una operació MPI, en comptes d'anar-la a buscar a la llibreria d'MPI, crida a la operació equivalent de pMPI. Aquesta operació equivalent és la que hem desenvolupat nosaltres i, normalment afegeix una marca de temps abans de cridar a la operació original que, aquesta vegada sí, es va a buscar a les llibreries d'MPI.

El seu funcionament es podria resumir de la següent manera:

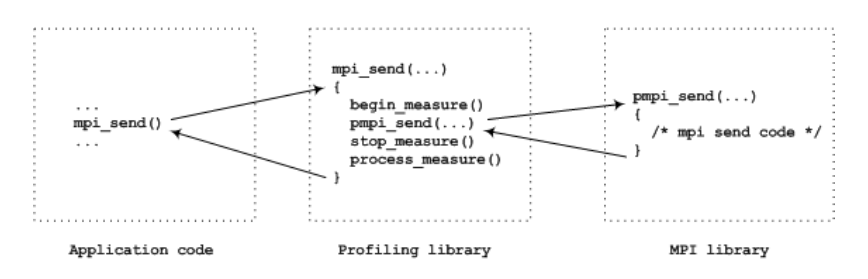

Per tant, el que hauríem de fer és definir dintre de la llibreria de *profiling* com volem que es comporti el programa en el cas d'arribar a una determinada crida síncrona. El que voldrem és que en comptes de cridar al mètode síncron ho faci a l'asíncron. I un cop retorni aquest últim, veure les condicions de la resta de fils per començar l'espera o no. Seria un algoritme com el següent:

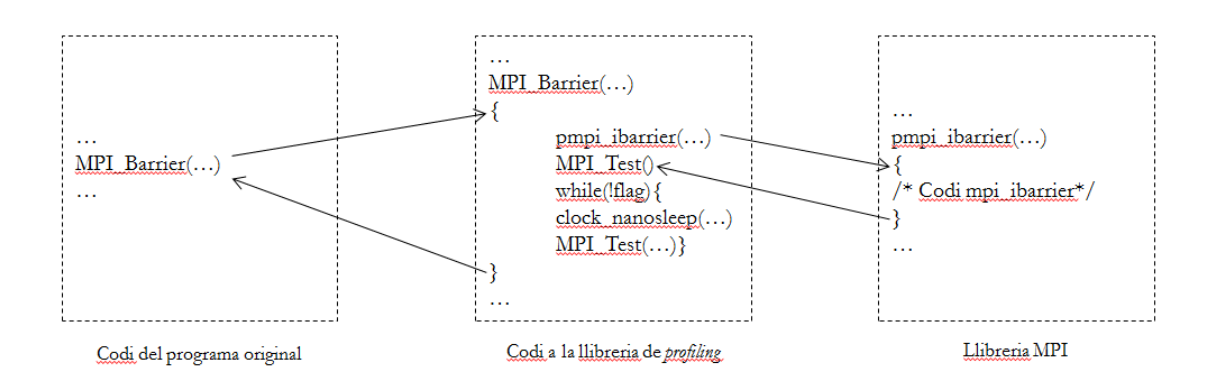

D'aquesta manera, aconseguim alliberar de l'optimització a l'usuari del programa, que potser no té els coneixement o el temps per anar modificant els programes que fa servir, i aconseguiríem ràpida i fàcilment una millora en els resultats obtinguts.

També s'hauria de donar la possibilitat a l'usuari de poder modificar els paràmetres que afecten directament al rendiment asíncron, com per exemple el temps d'espera. Jo seria partidari de posar uns paràmetres per defecte que s'han vist que funcionen amb els programes de test i fer servir els de l'usuari solament si els indiqués a l'hora de crida el programa.

#### <span id="page-20-0"></span>**8.3 Optimització automàtica dels paràmetres asíncrons**

Una segona fase en l'optimització de programes MPI, seria la de que el programa sabés escollir aquells paràmetres que aportarien uns millors resultats. Alliberaríem totalment a l'usuari dels sobrecostos del funcionament d'MPI i podria centrar-se en l'optimització pura i dura dels càlculs aritmètics pròpiament dits.

# <span id="page-21-0"></span>**Taules de resultats**

### <span id="page-21-1"></span>**9.1 Multiplicació de matrius**

### <span id="page-21-2"></span>**9.1.1 Experiments síncrons**

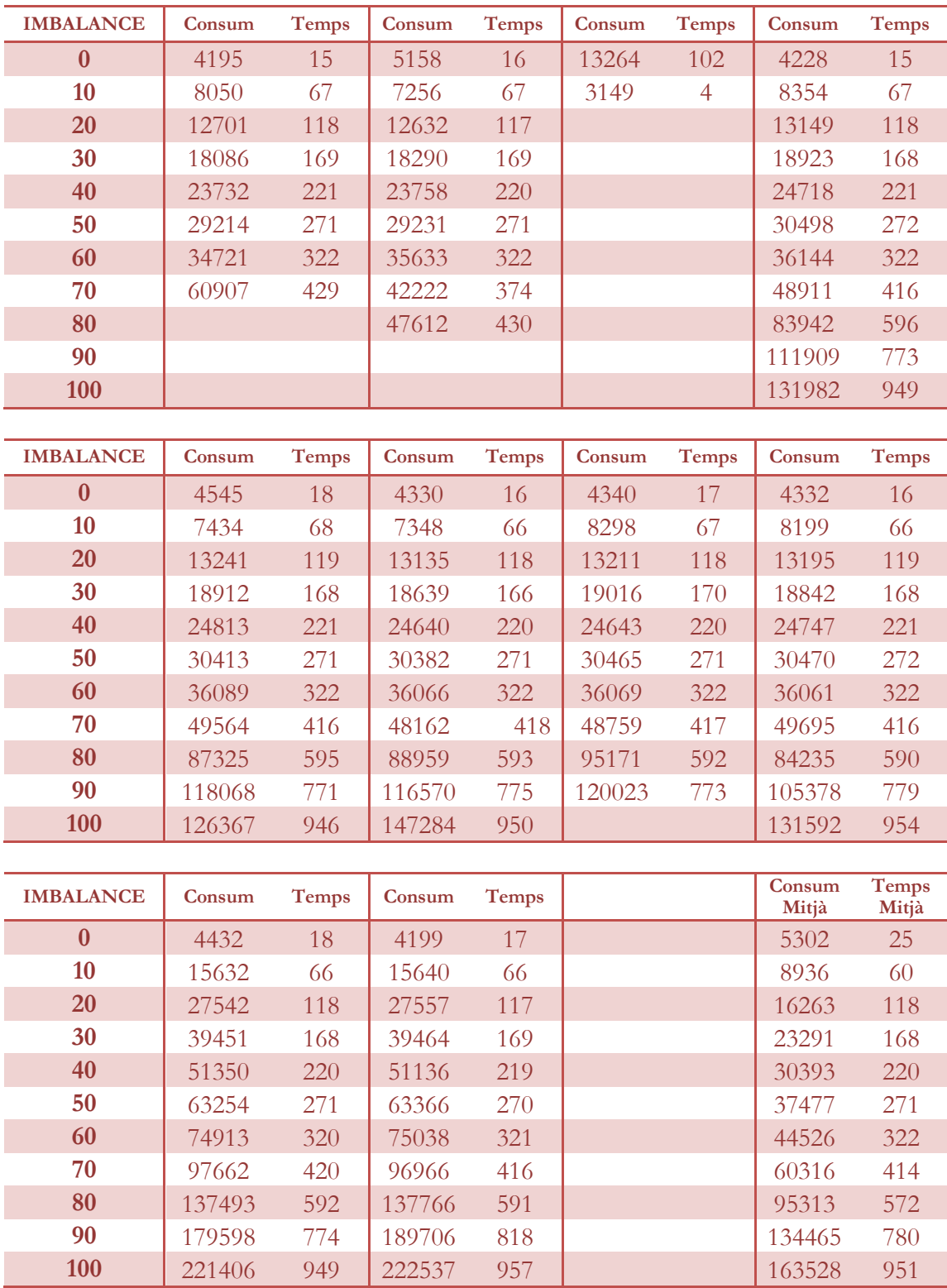

### <span id="page-22-0"></span>**9.1.2 Experiments asíncrons**

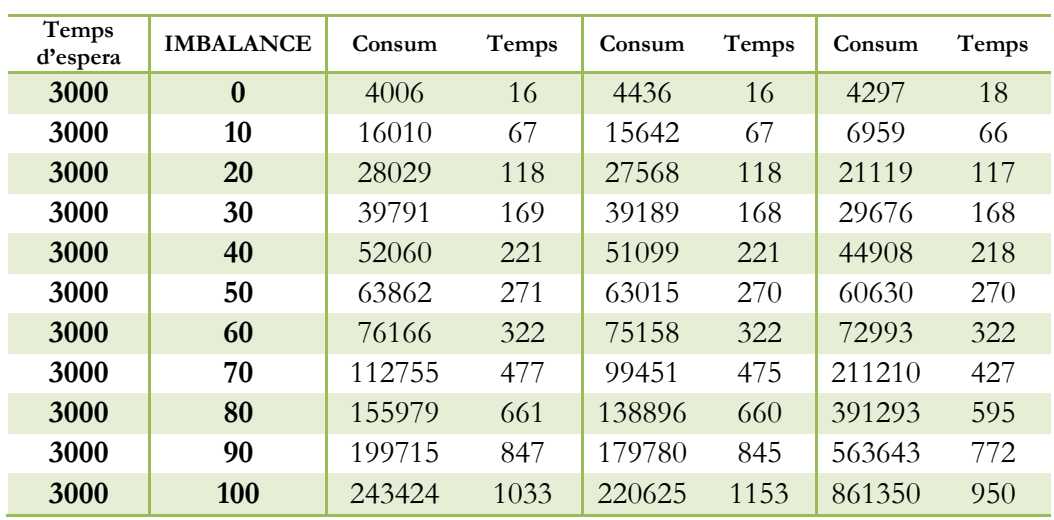

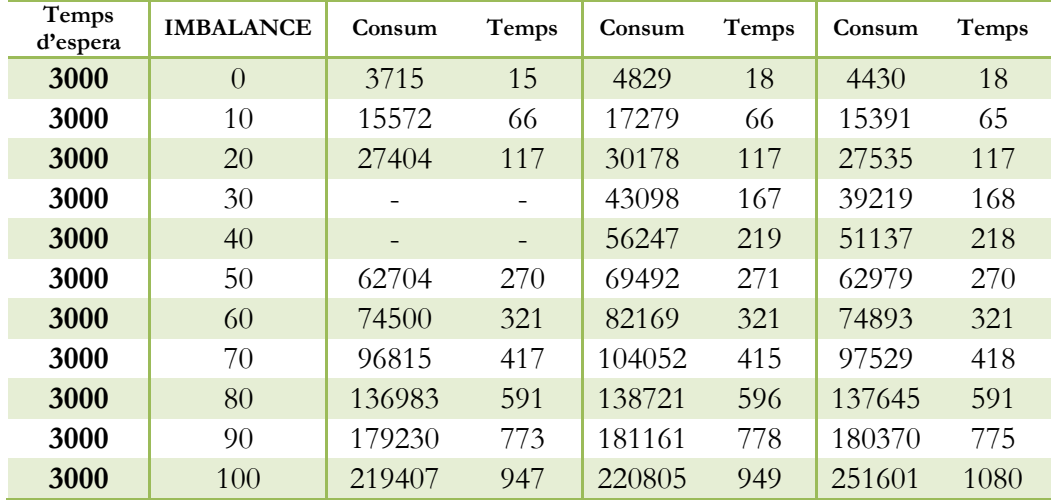

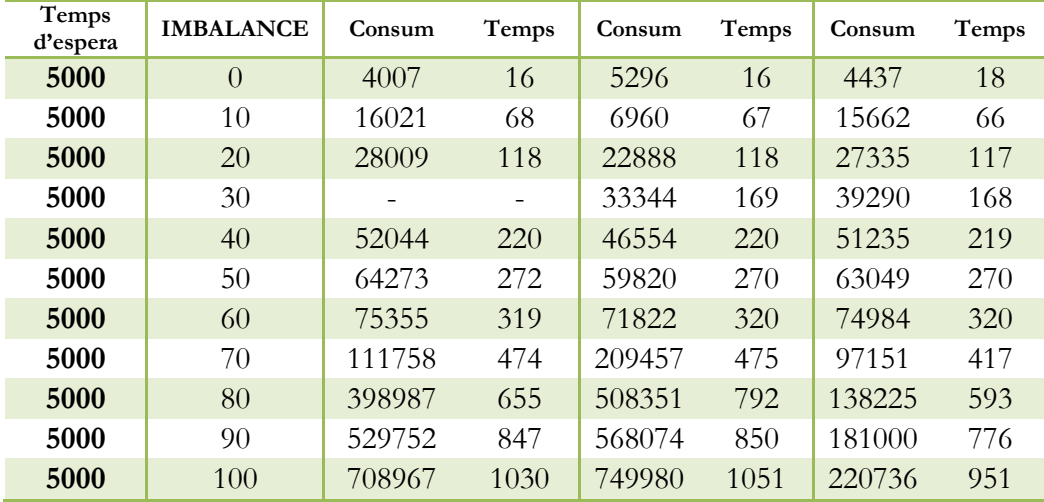

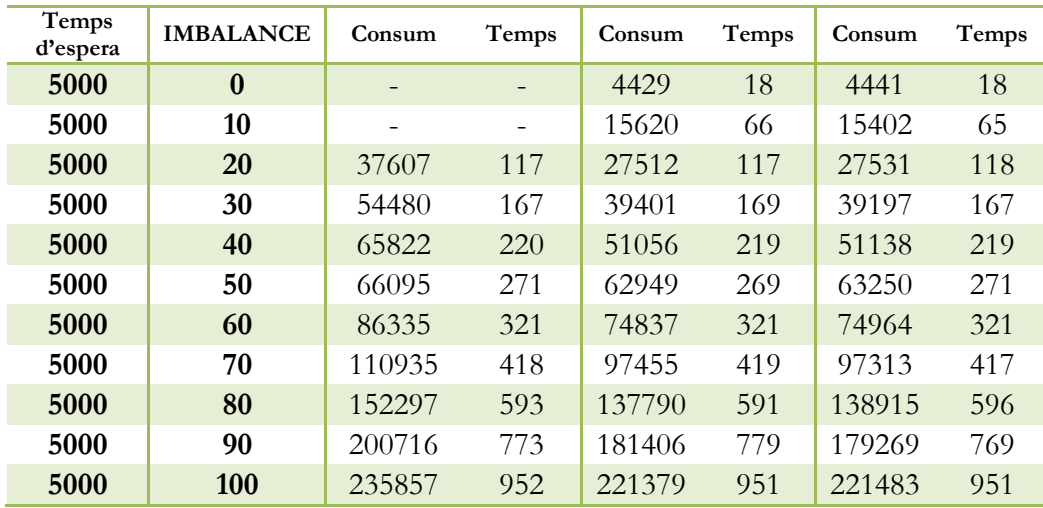

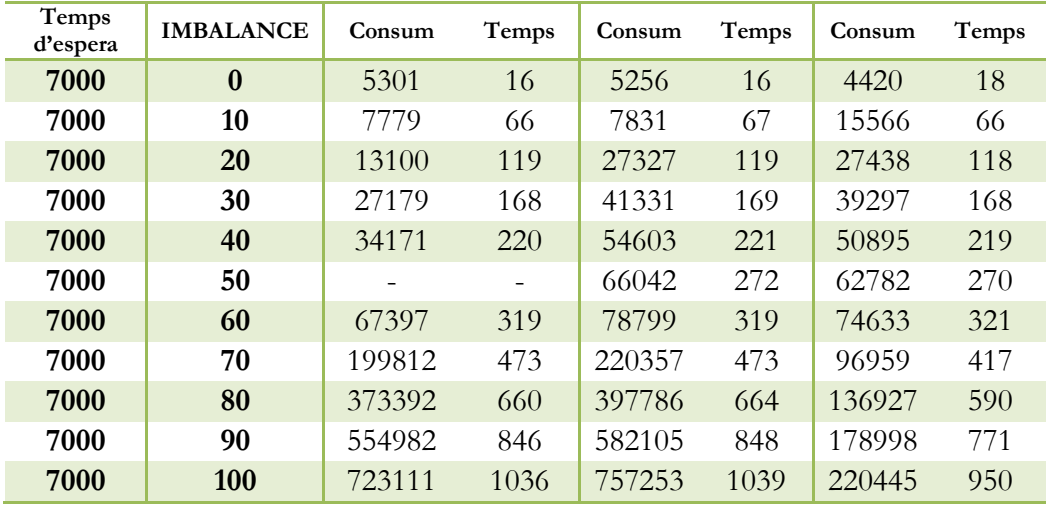

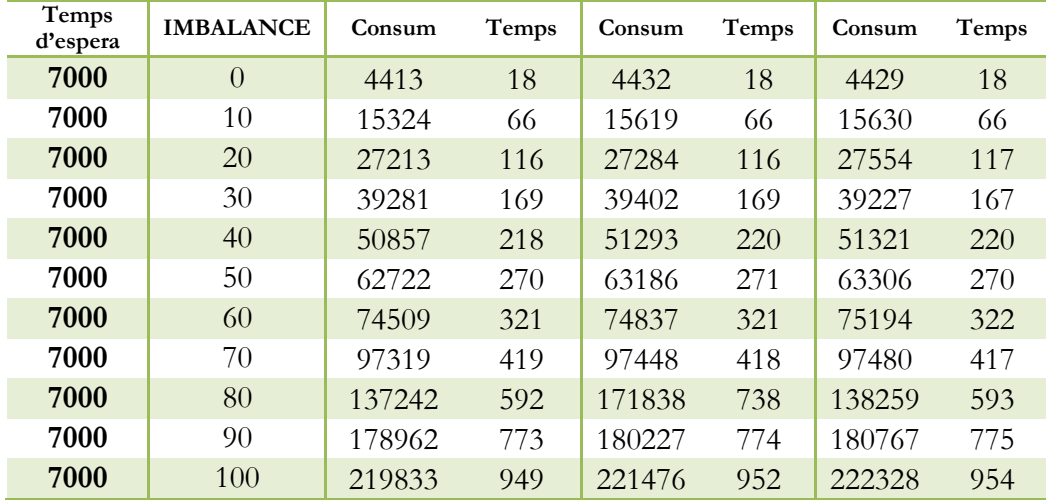

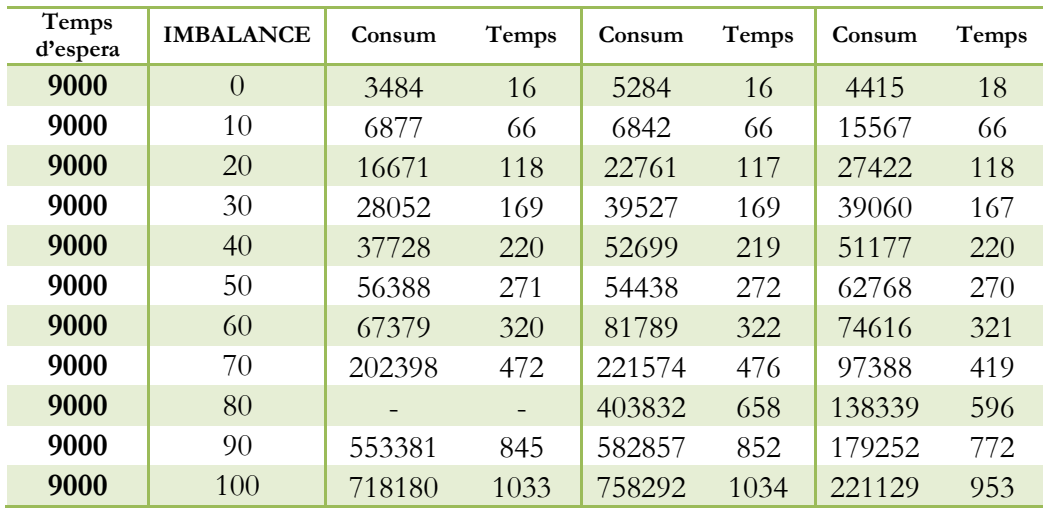

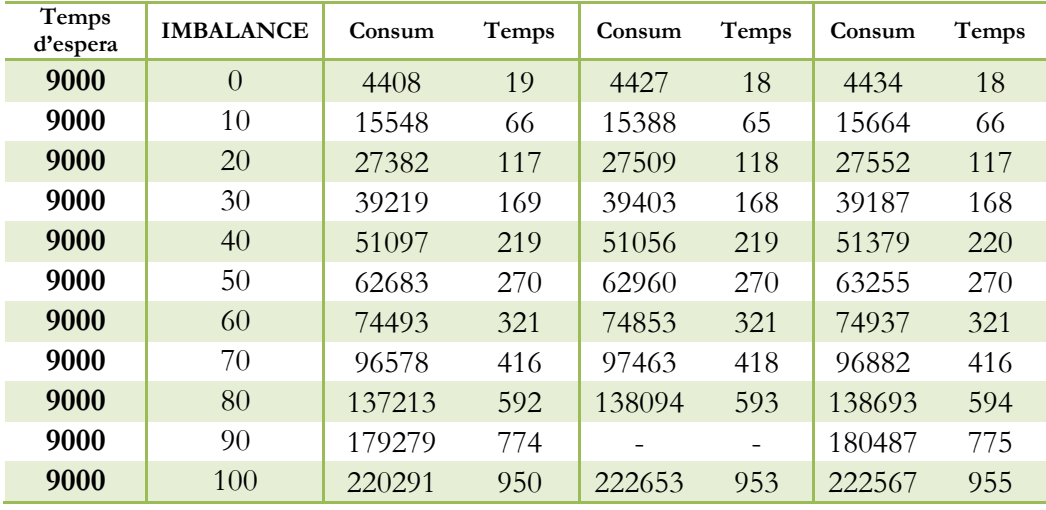

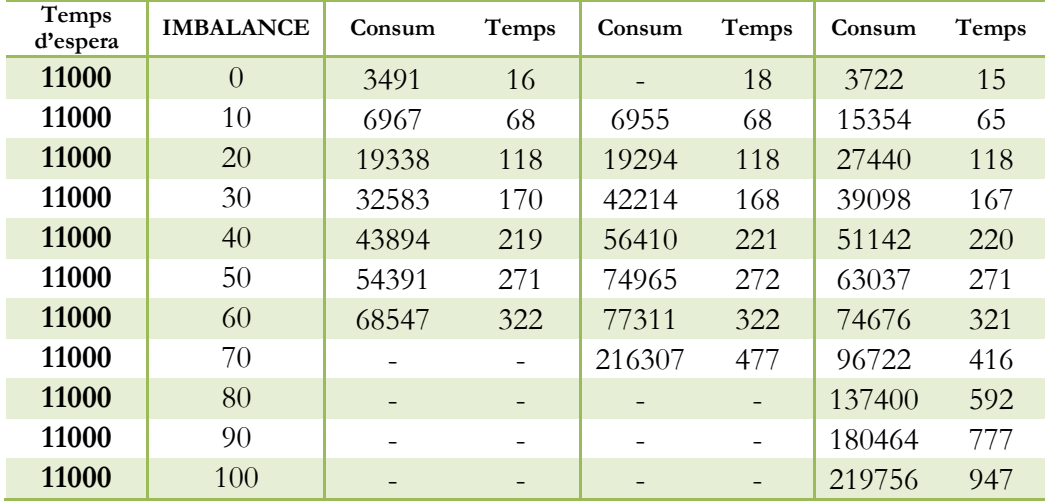

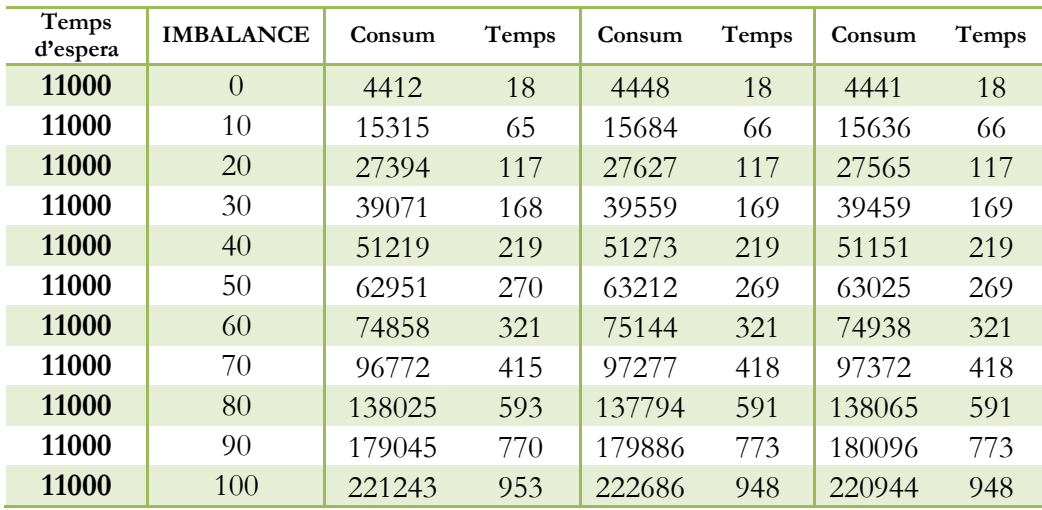

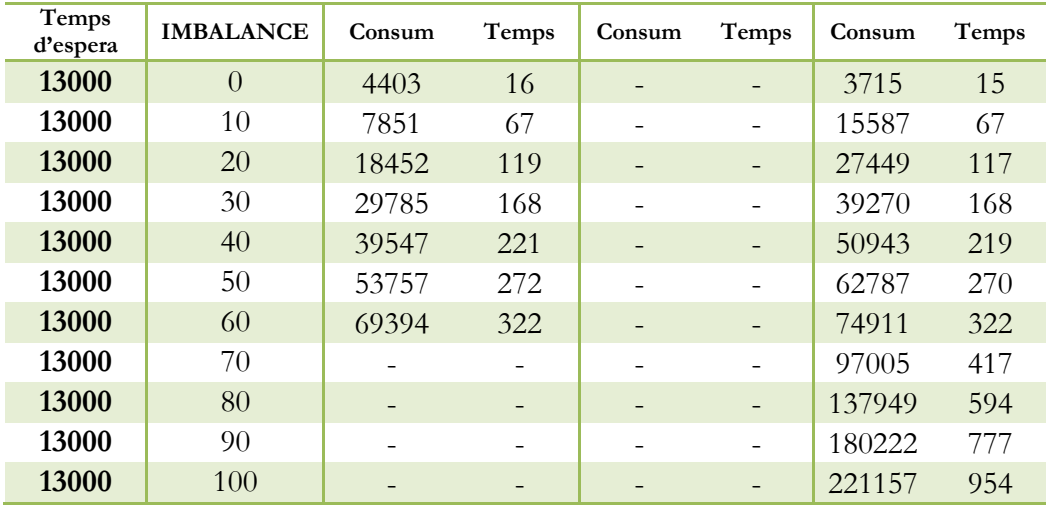

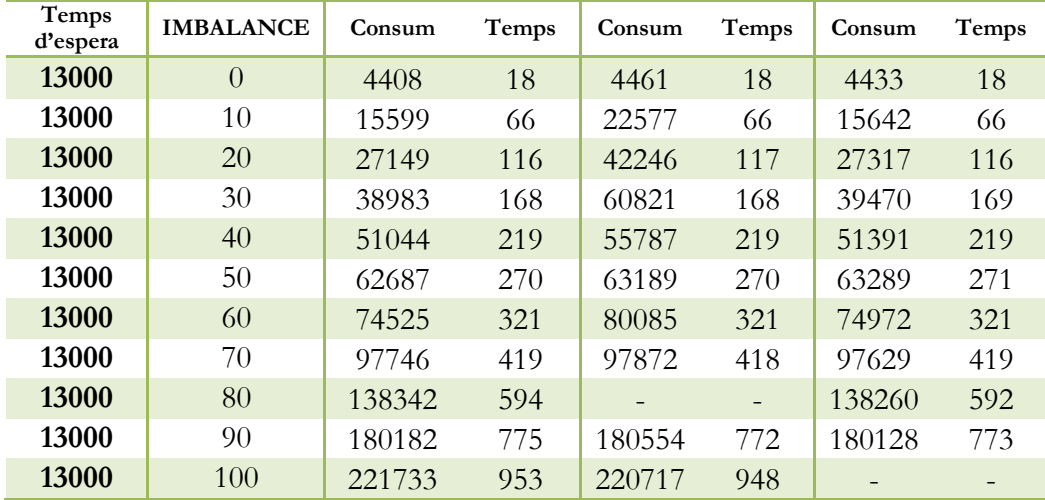

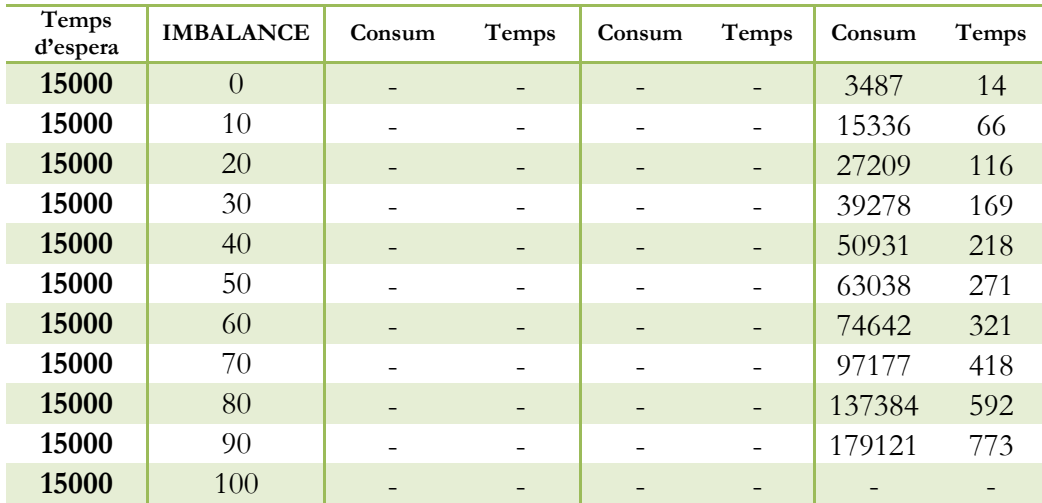

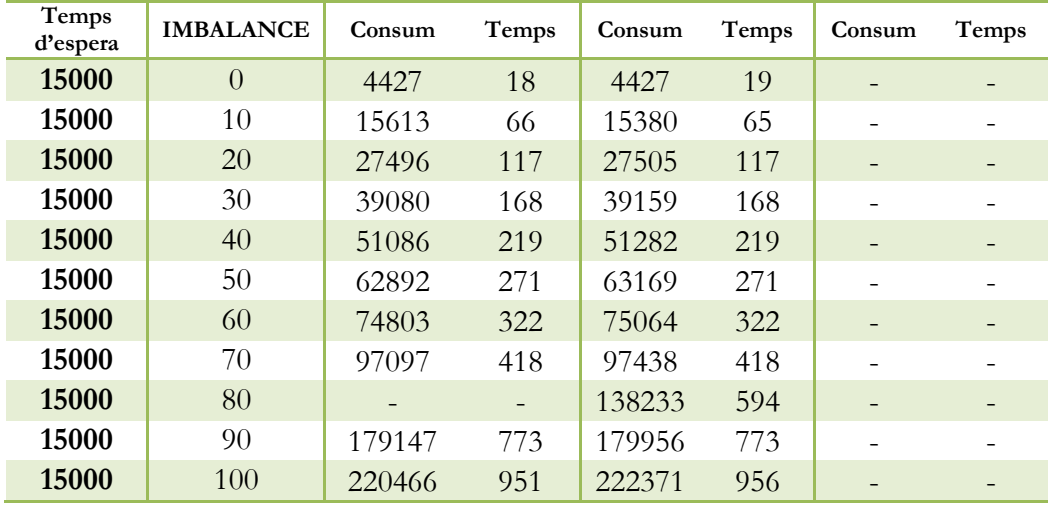

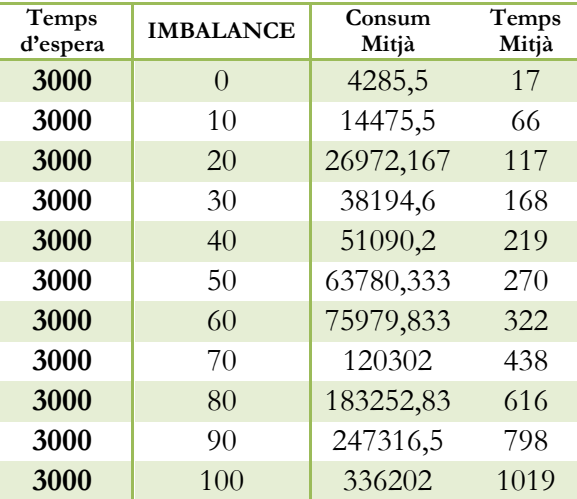

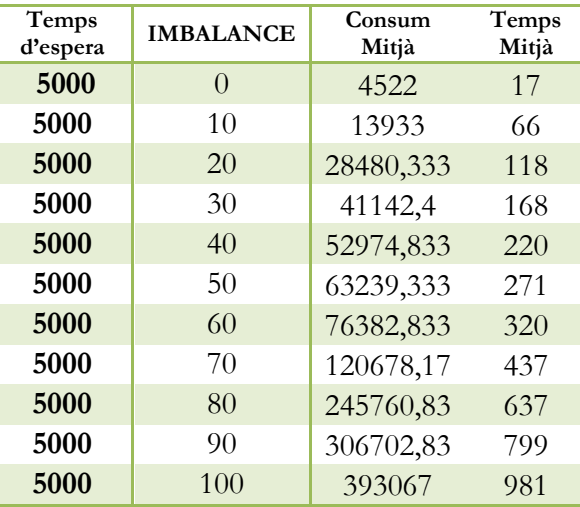

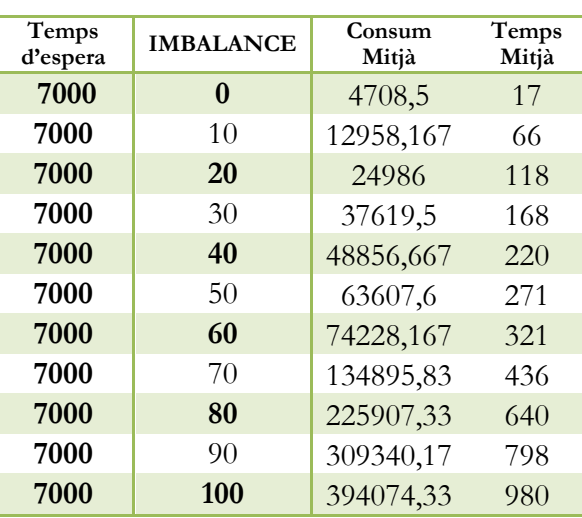

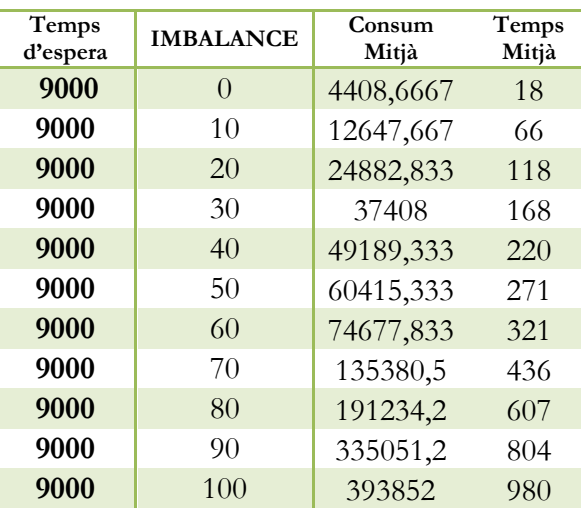

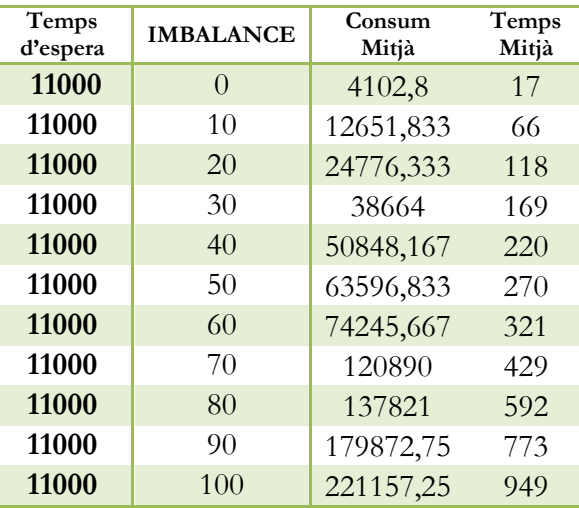

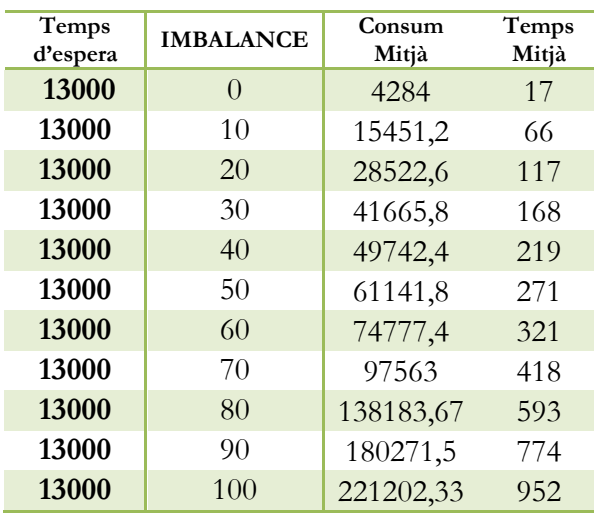

Γ

ſ

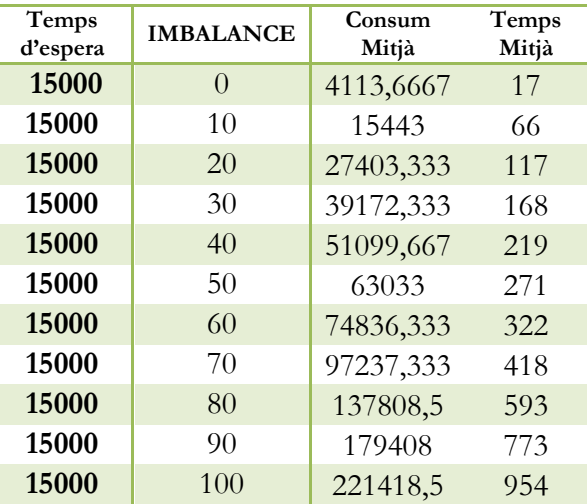

### <span id="page-29-0"></span>**9.2 Càlcul del número π**

# <span id="page-29-1"></span>**9.2.1 Experiments síncrons**

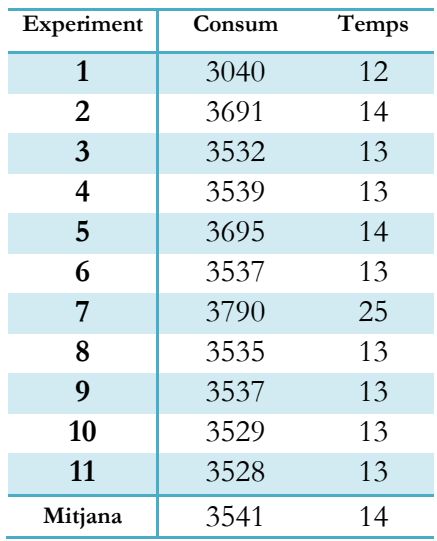

# <span id="page-29-2"></span>**9.2.2 Experiments asíncrons**

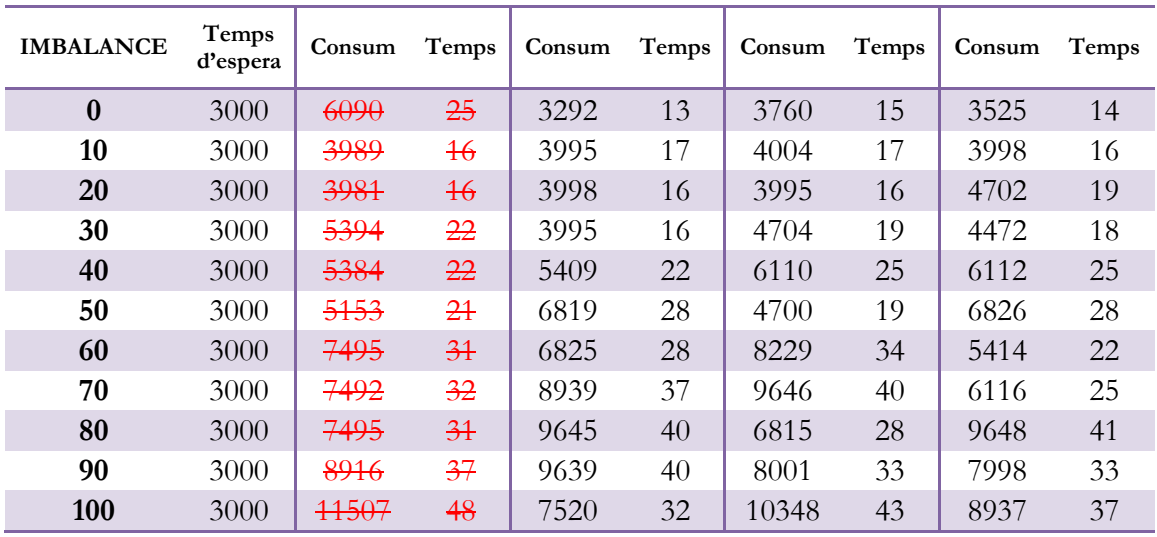

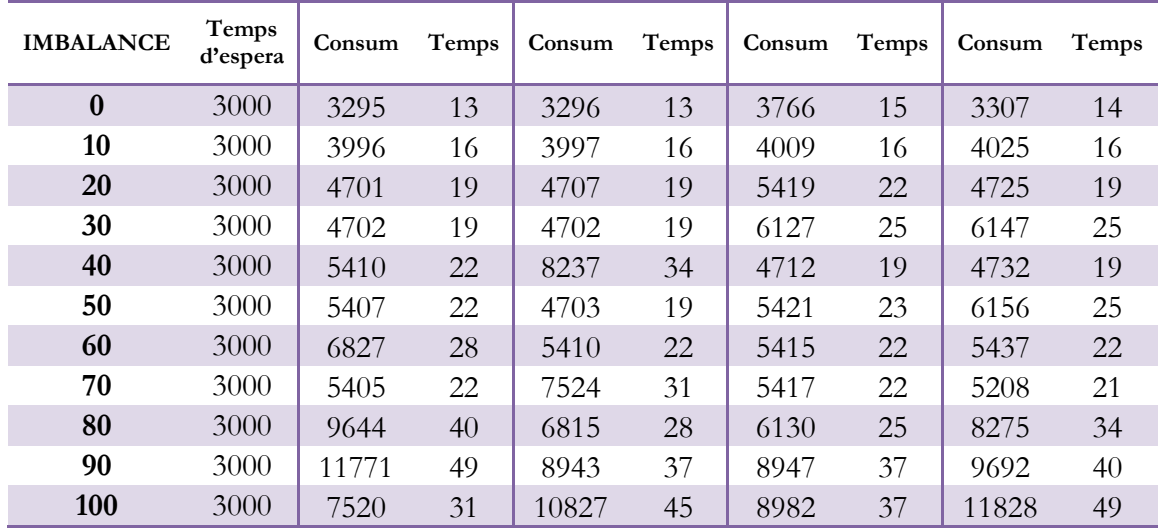

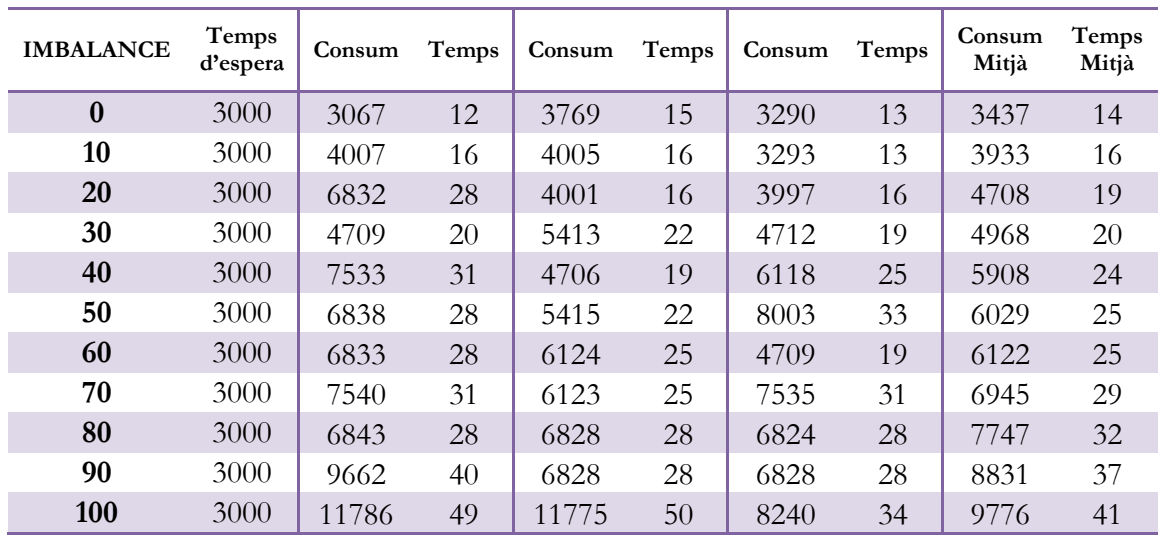

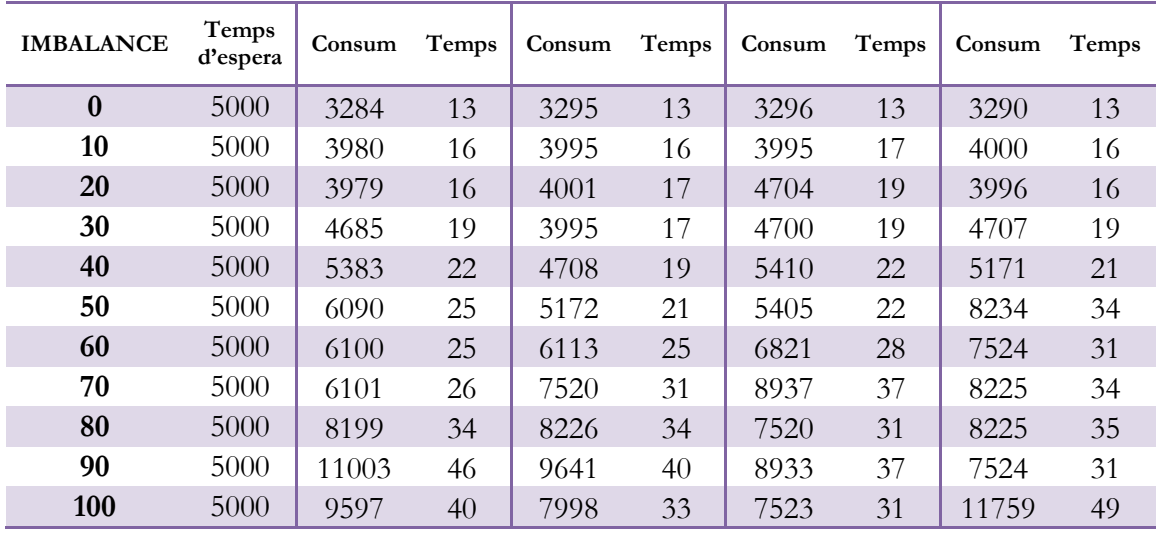

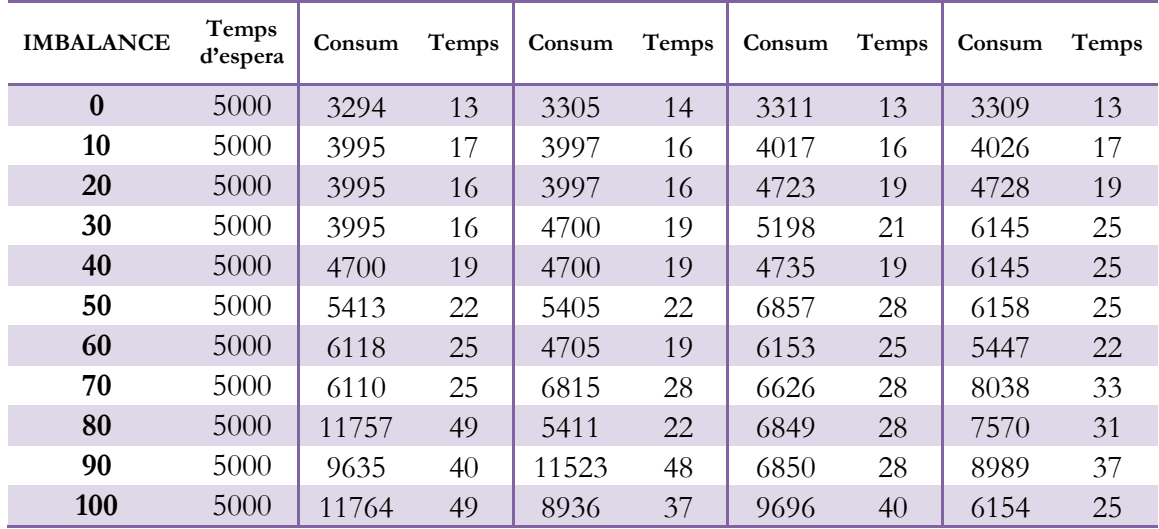

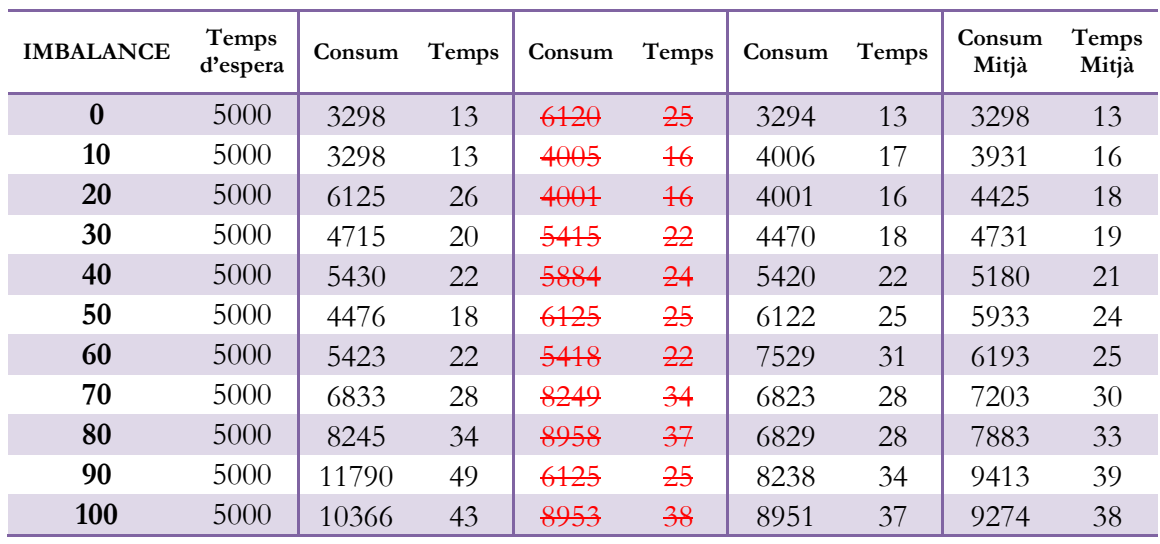

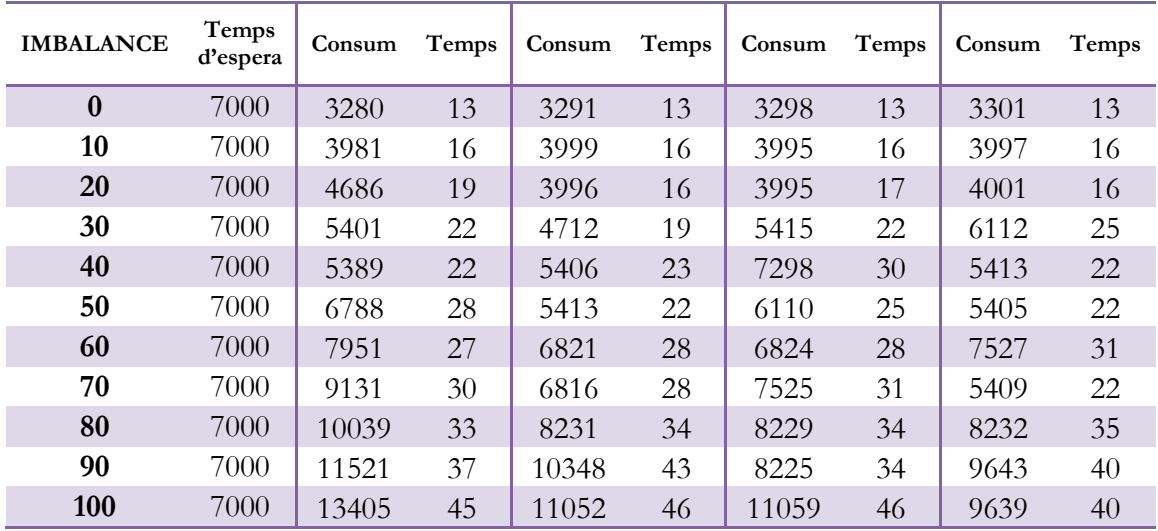

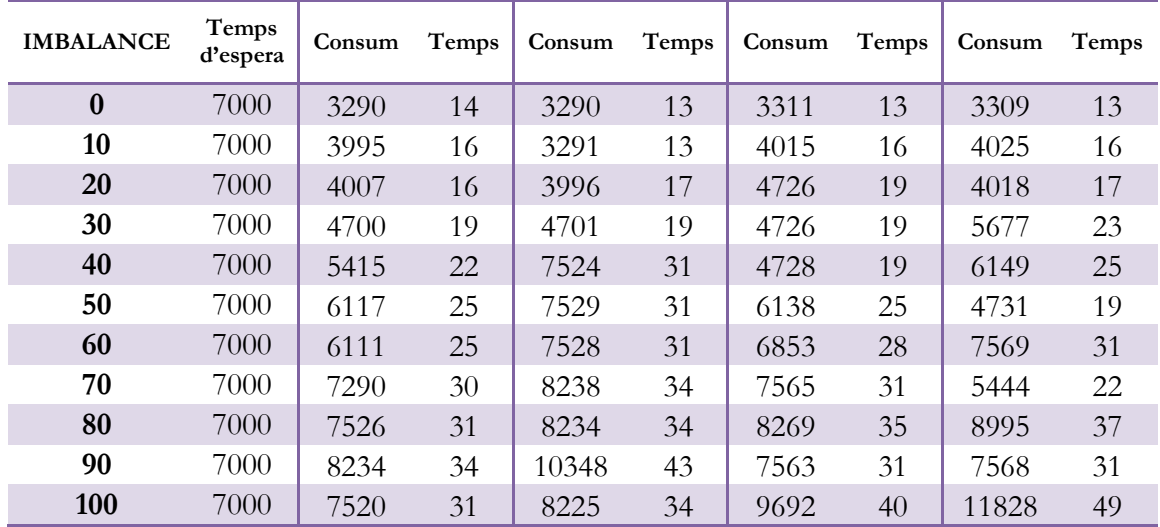

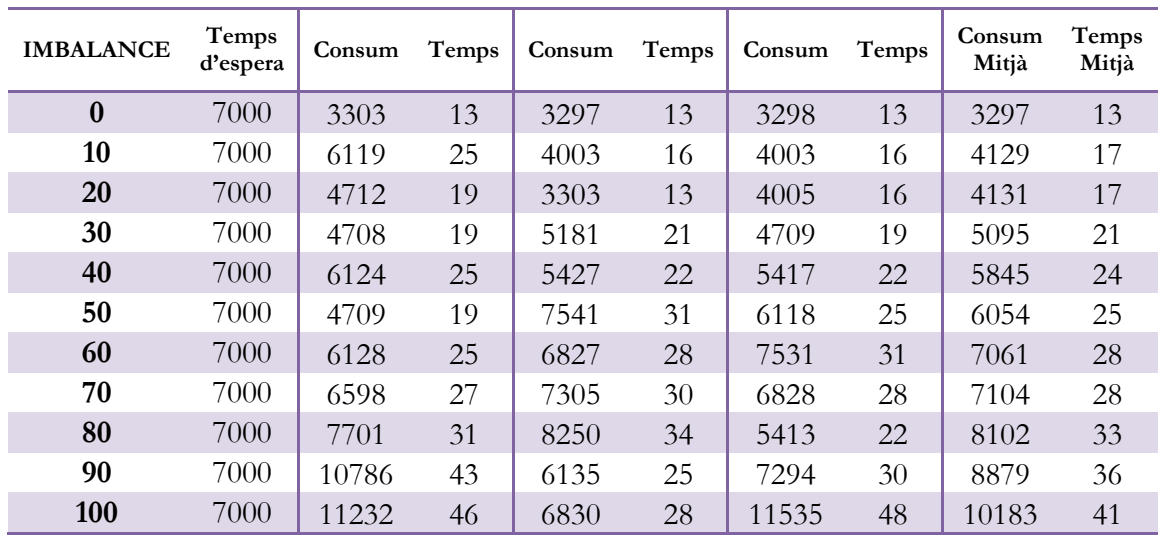

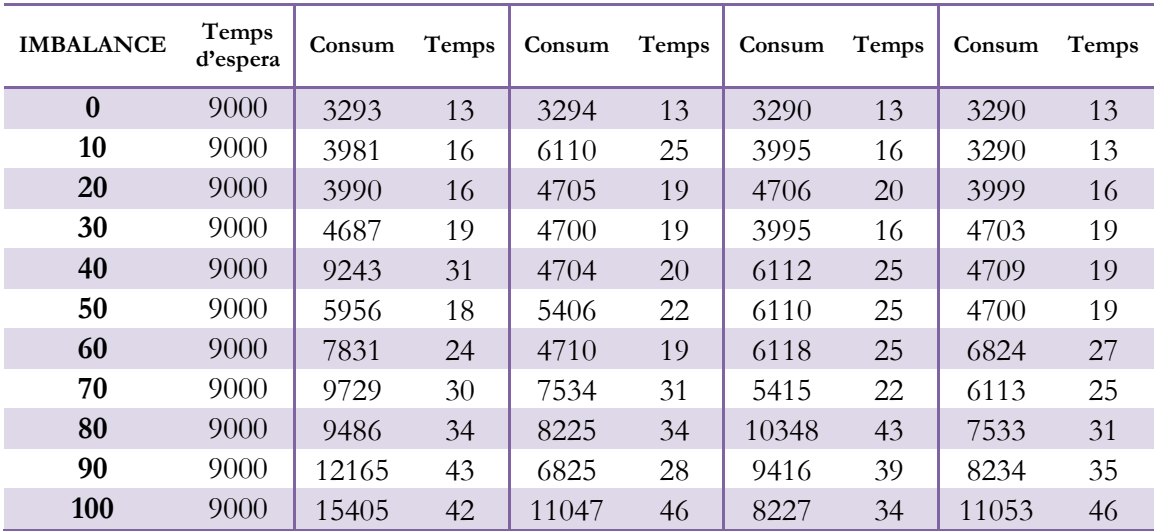

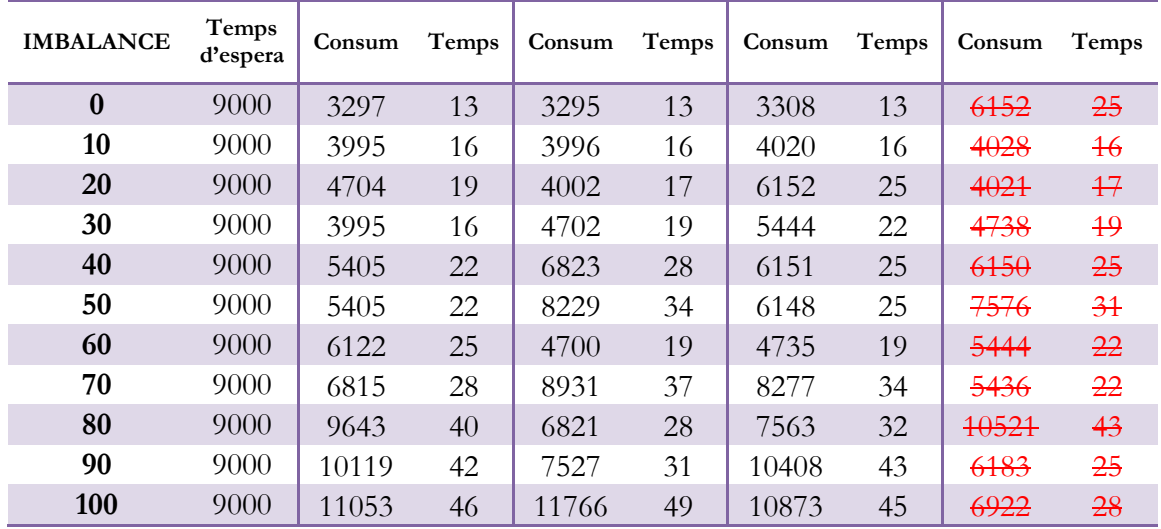

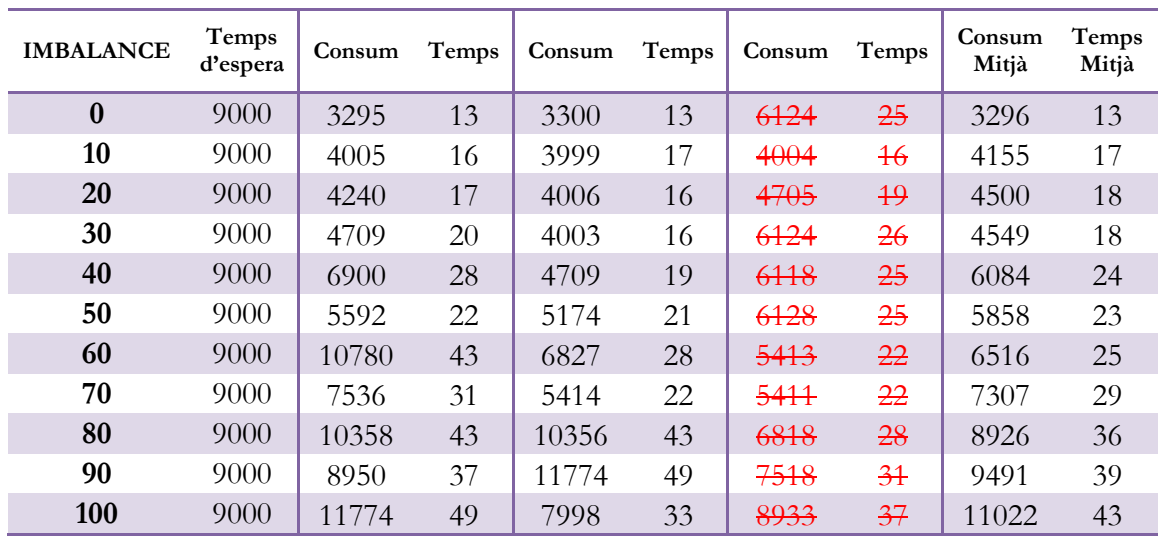

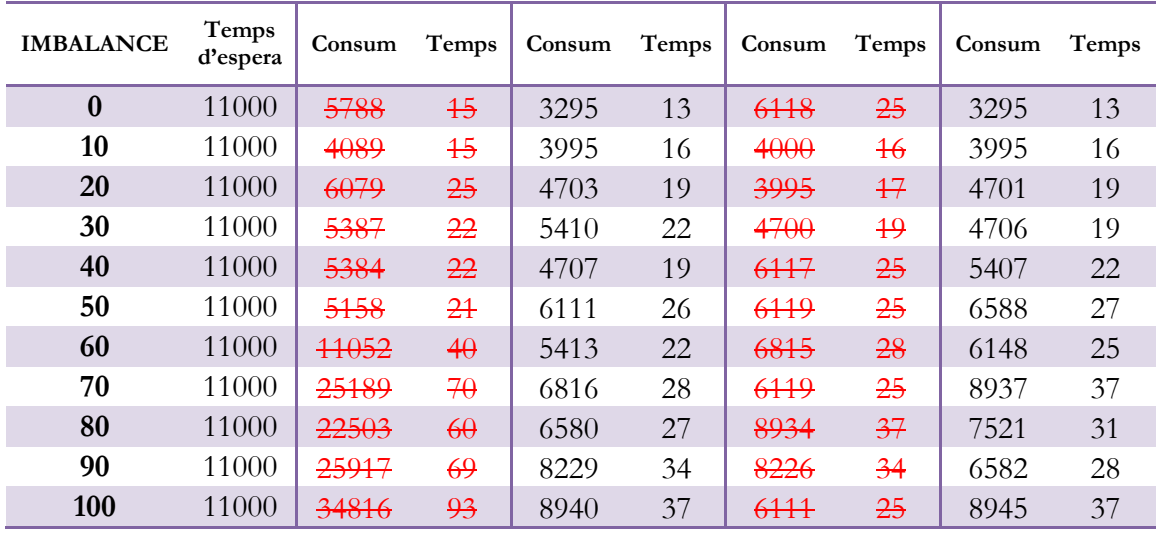

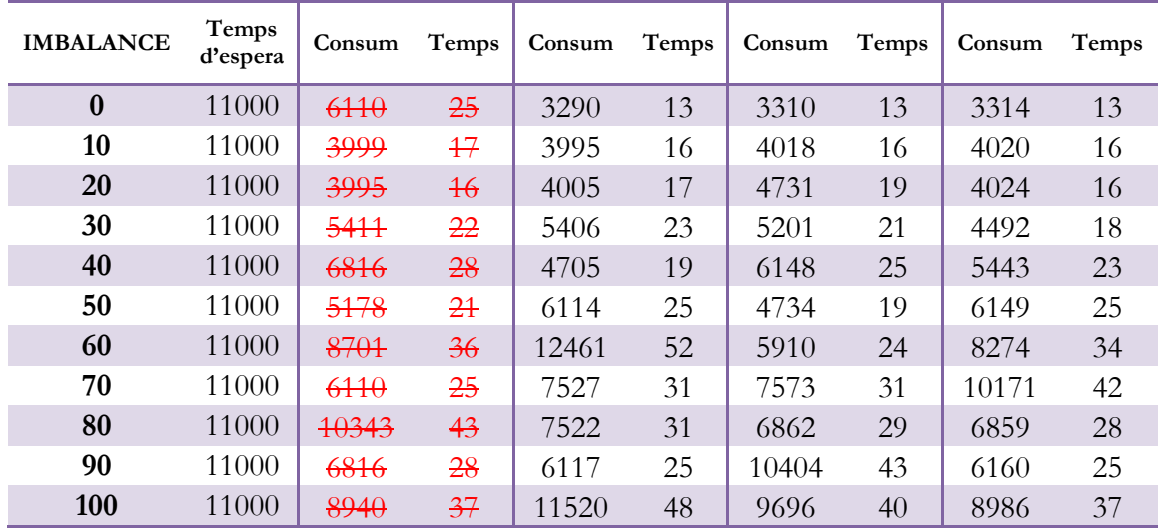

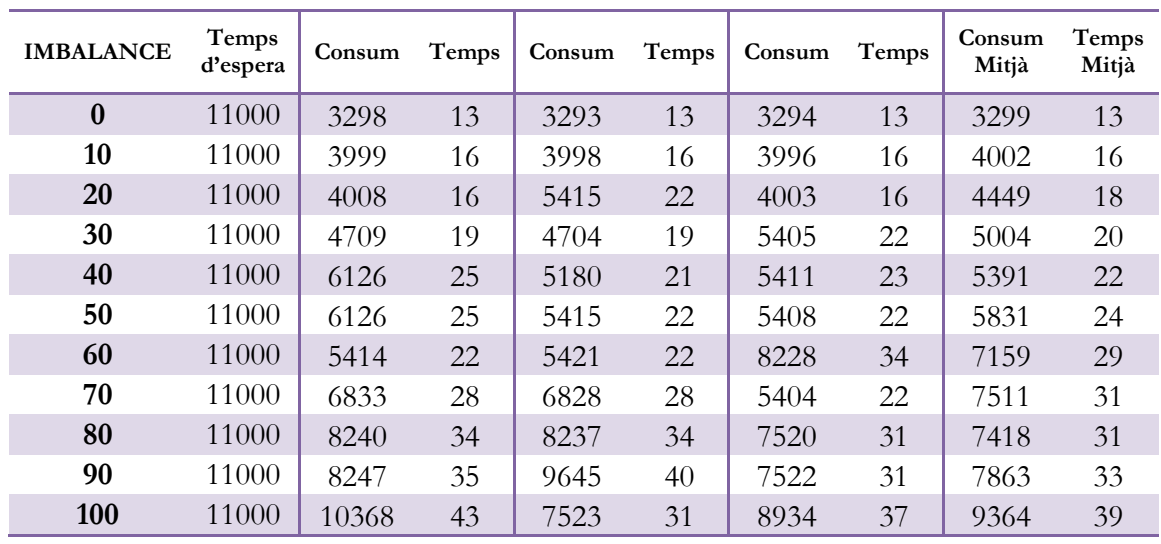

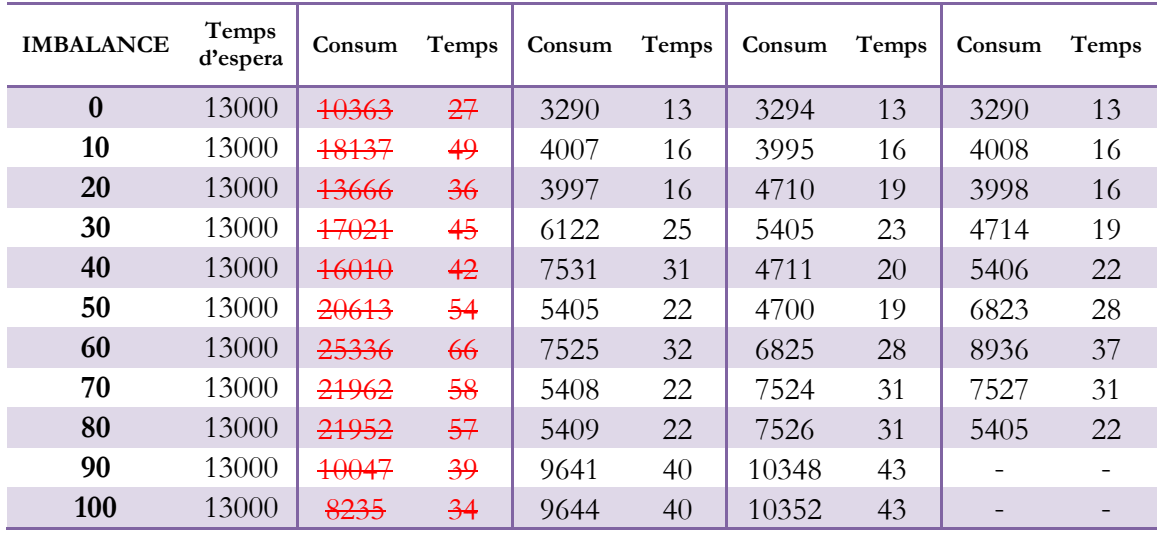

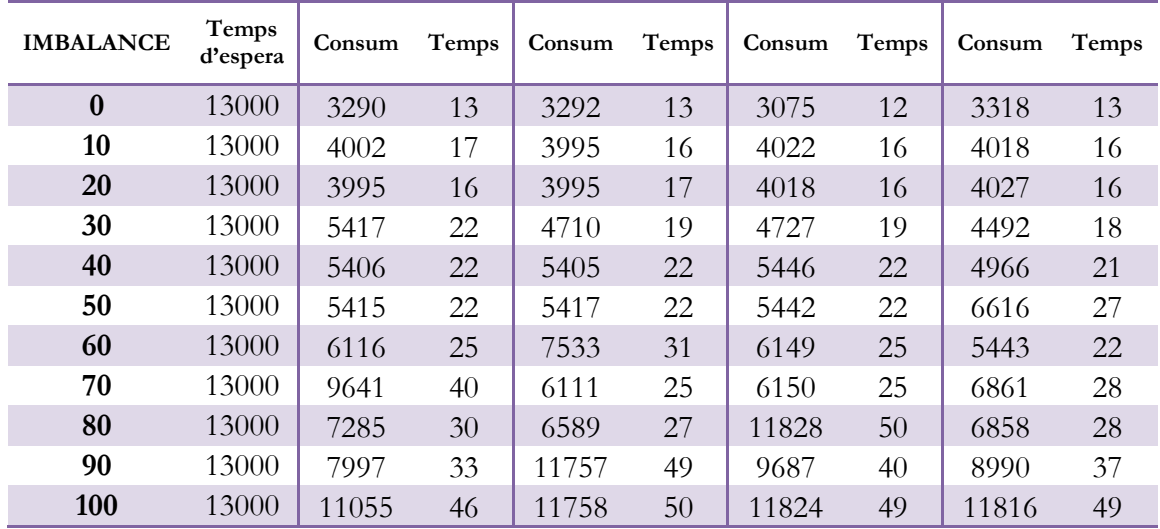

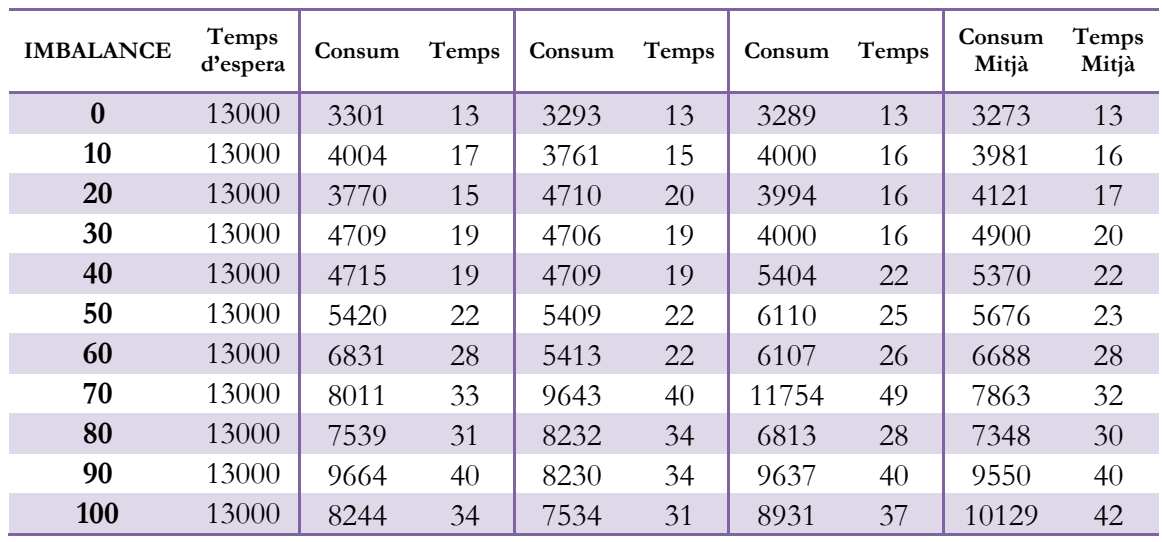

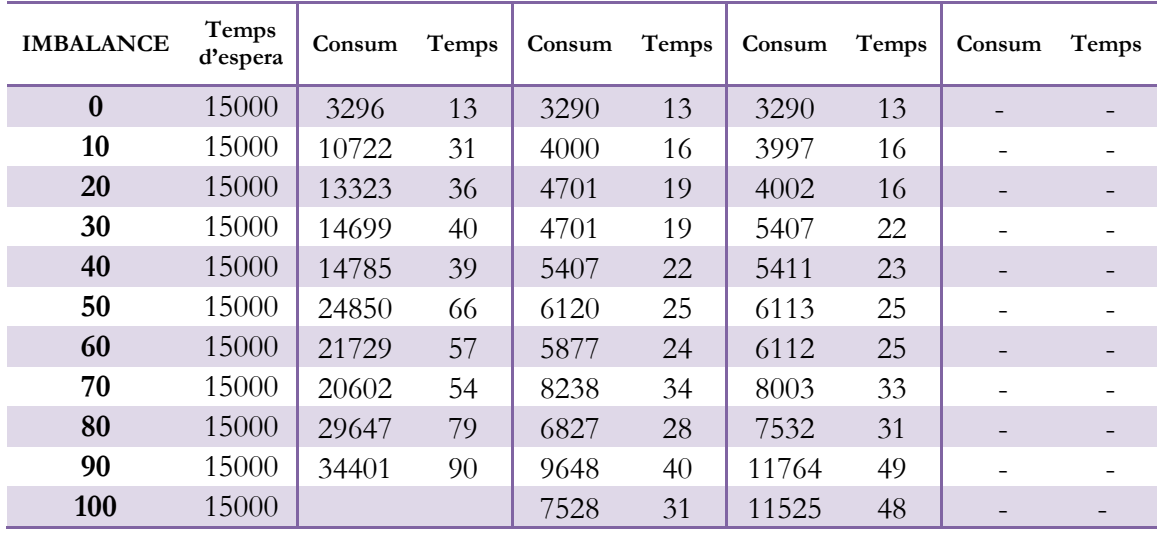

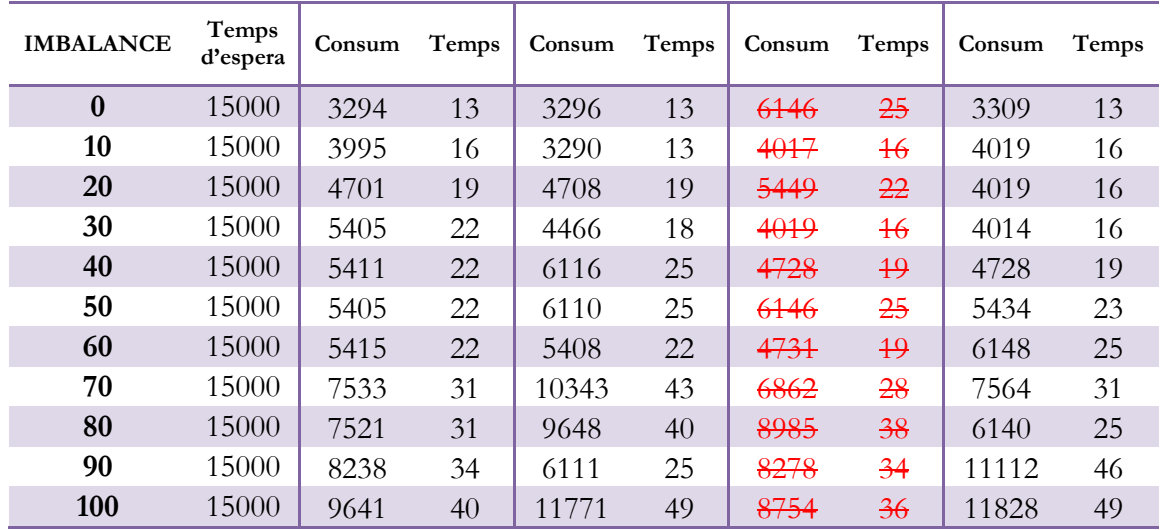

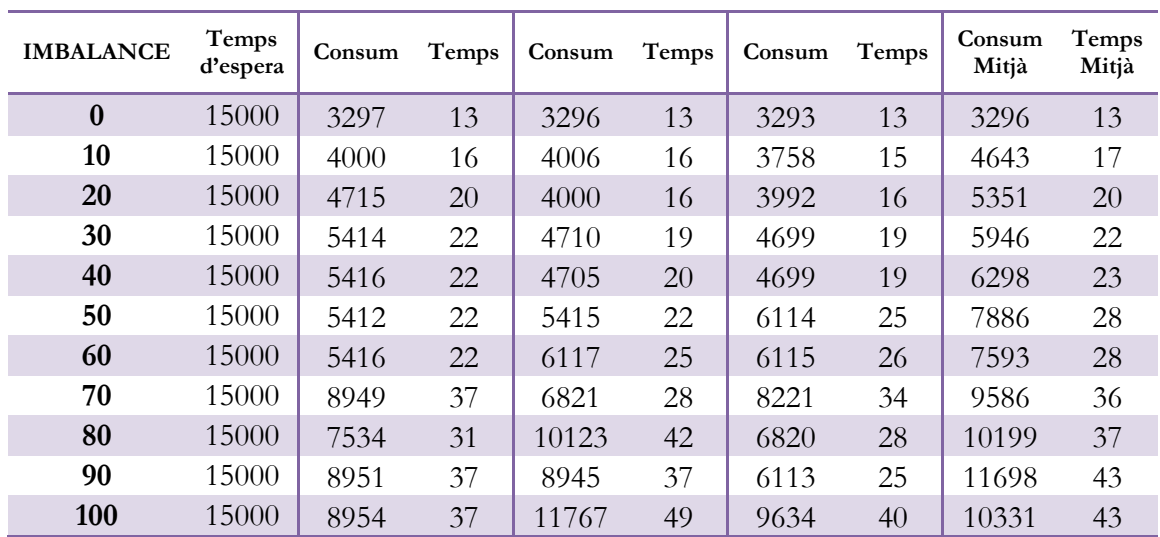

### **Gràfiques de resultats**

#### **10.1 Multiplicació de matrius**

<span id="page-37-0"></span>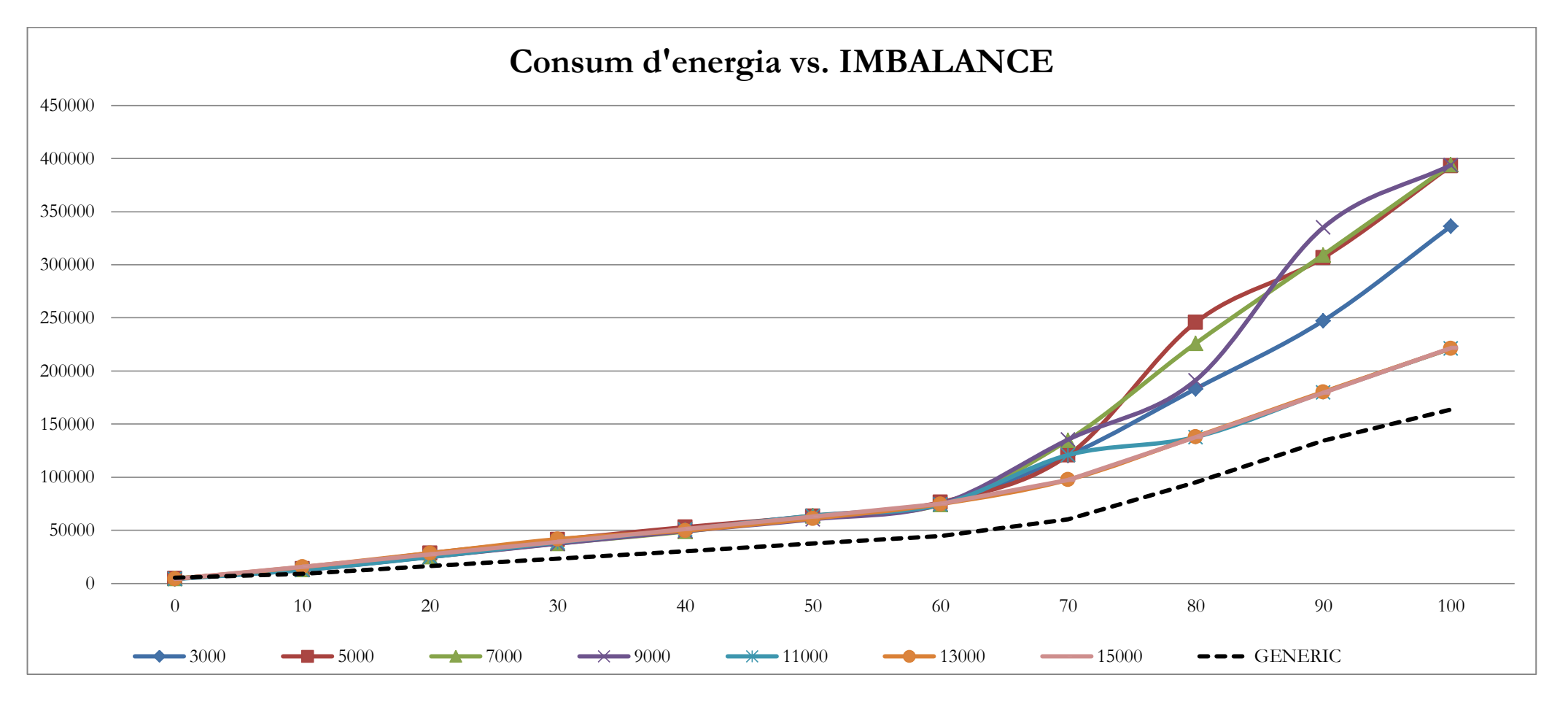

Figura 1: Consum d'energia del programa de multiplicació de matrius utilitzant diferents nivells de desbalanceig.

<span id="page-37-1"></span>Les diferents sèries es basen en el temps d'espera aplicat en la barrera asíncrona: 3000 ns en blau fort, 5000 ns en vermell, 7000 ns en verd, 9000 ns en morat, 11000 ns en blau clar, 13000 ns en taronja i 15000 ns en rosa. A més a més, es representa en línia discontinua negra, la sèrie amb els valors del programa síncron de multiplicació de matrius.

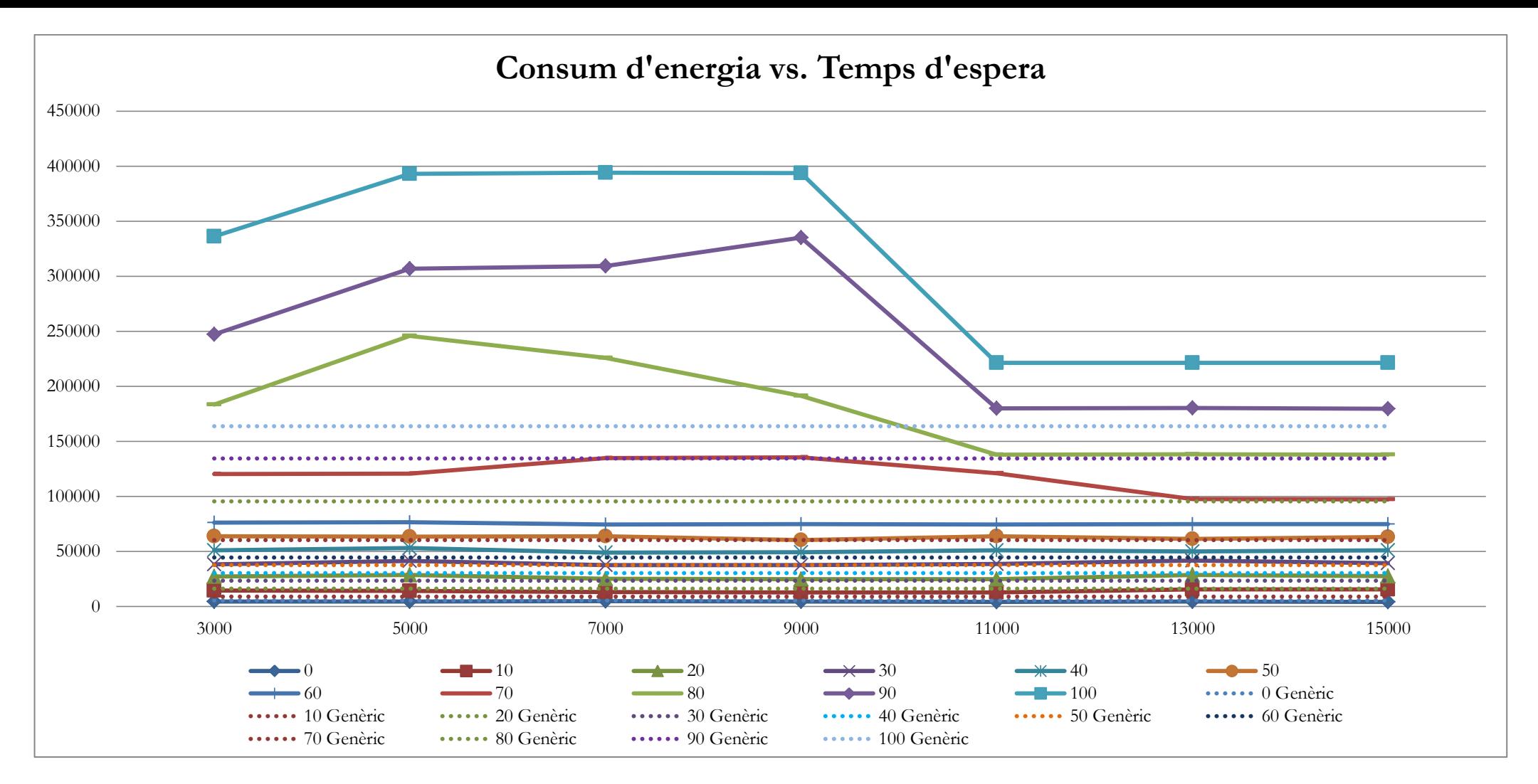

Figura 2: Consum d'energia del programa de multiplicació de matrius utilitzant diferents temps d'espera a la barrera asíncrona.

Les diferents sèries es basen en el desbalanceig aplicat al nombre de càlculs que realitzen els diferents fils d'execució del programa. Les línies continues representes les sèries asíncrones i les línies discontinues les sèries síncrones de resultats. Les sèries síncrones no disposen de marcadors en els punts de valors, ja que es representen com a nivell de referencia per les sèries asíncrones. Els colors són equivalents segons el grau de desbalanceig aplicat. Així tenim el blau amb diamants marcant els punts per un 0%, el color vermell amb quadrats com a marcadors per un 10%, el verd amb triangles marcadors per indicar un 20%, el morat amb ics pel 30%, el blau turquesa amb marcadors ics pel 40%, el taronja pel 50%, el blau amb línies verticals com a marcadors pel 60%, el vermell sense marcadors pel 70%, el verd sense marcadors pel 80%, el morat amb diamants pel 90% i el blau turquesa amb quadrats pel 100%.

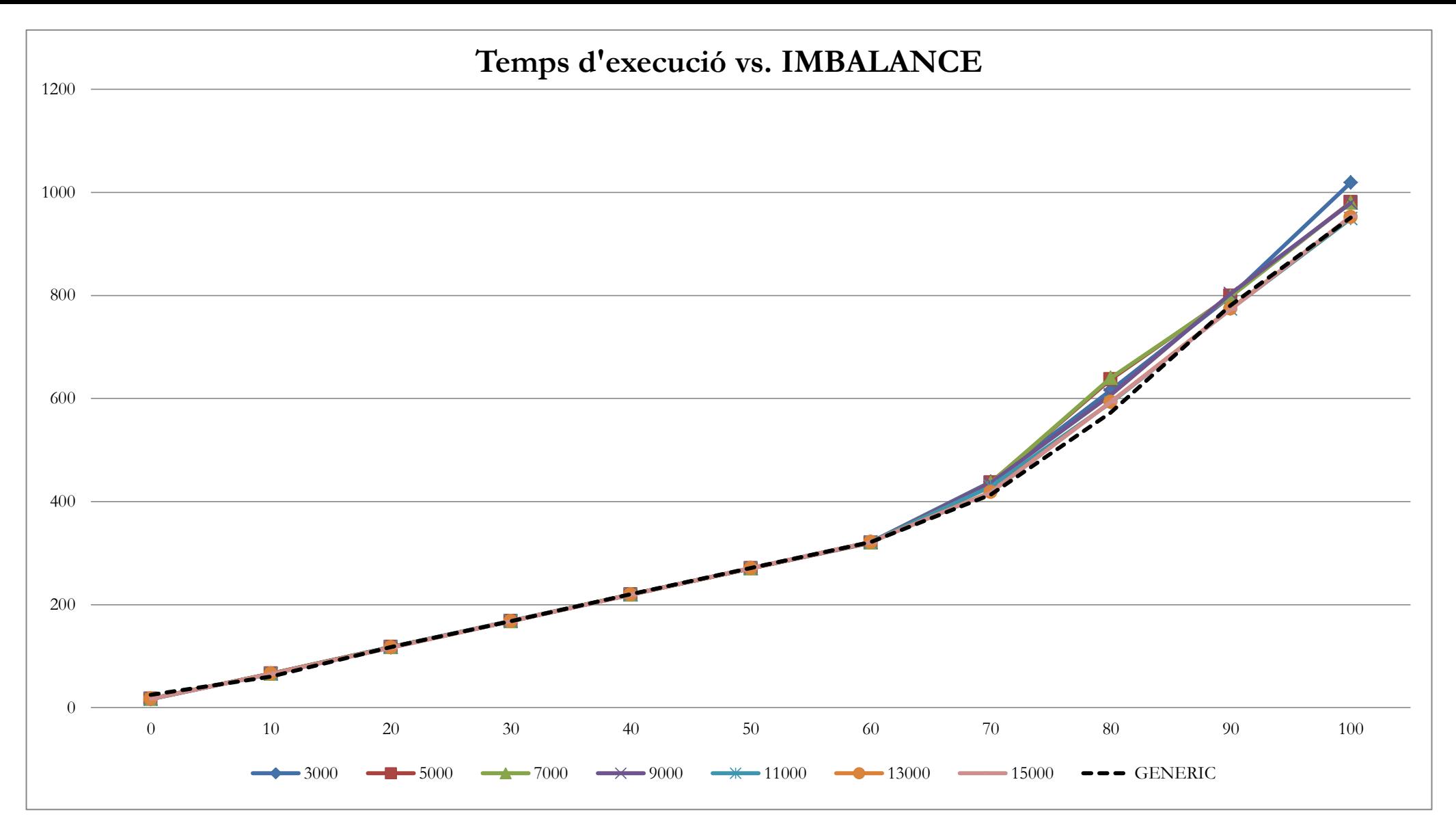

Figura 3: Temps d'execució del programa de multiplicació de matrius utilitzant diferents nivells de desbalanceig.

Les diferents sèries es basen en el temps d'espera aplicat en la barrera asíncrona: 3000 ns en blau fort, 5000 ns en vermell, 7000 ns en verd, 9000 ns en morat, 11000 ns en blau clar, 13000 ns en taronja i 15000 ns en rosa. A més a més, es representa en línia discontinua negra, la sèrie amb els valors del programa síncron de multiplicació de matrius.

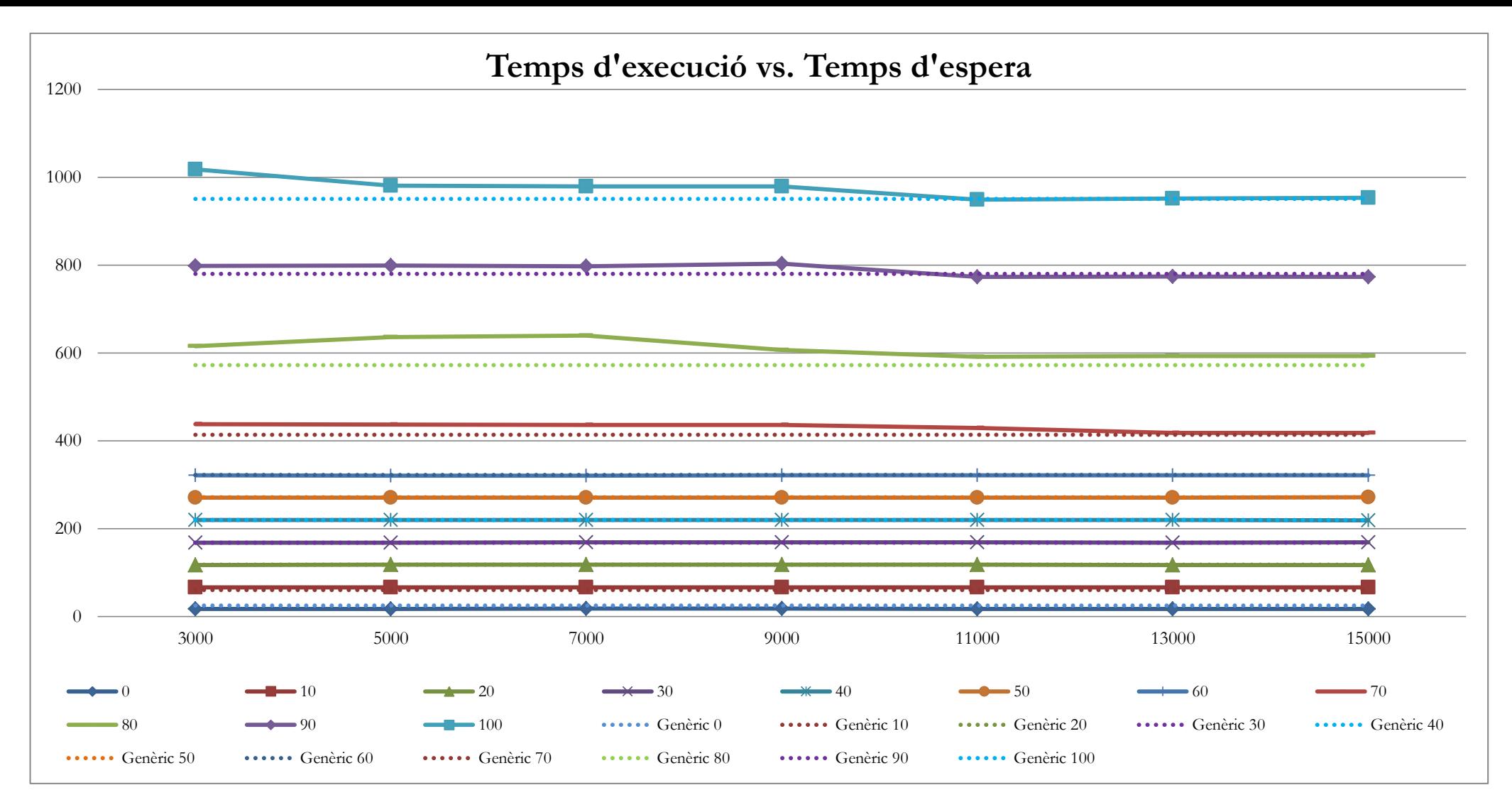

Figura 4: Temps d'execució del programa de multiplicació de matrius utilitzant diferents temps d'espera a la barrera asíncrona.

Les diferents sèries es basen en el desbalanceig aplicat al nombre de càlculs que realitzen els diferents fils d'execució del programa. Les línies continues representes les sèries asíncrones i les línies discontinues les sèries síncrones de resultats. Les sèries síncrones no disposen de marcadors en els punts de valors, ja que es representen com a nivell de referencia per les sèries asíncrones. Els colors són equivalents segons el grau de desbalanceig aplicat. Així tenim el blau marí per un 0%, el color vermell amb quadrats com a marcadors per un 10%, el verd per indicar un 20%, el morat fort pel 30%, el blau turquesa pel 40%, el taronja pel 50%, el blau pel 60%, el vermell amb línia horitzontal com a marcadors pel 70%, el verd sense marcadors pel 80%, el morat clar pel 90% i el blau turquesa pel 100%.

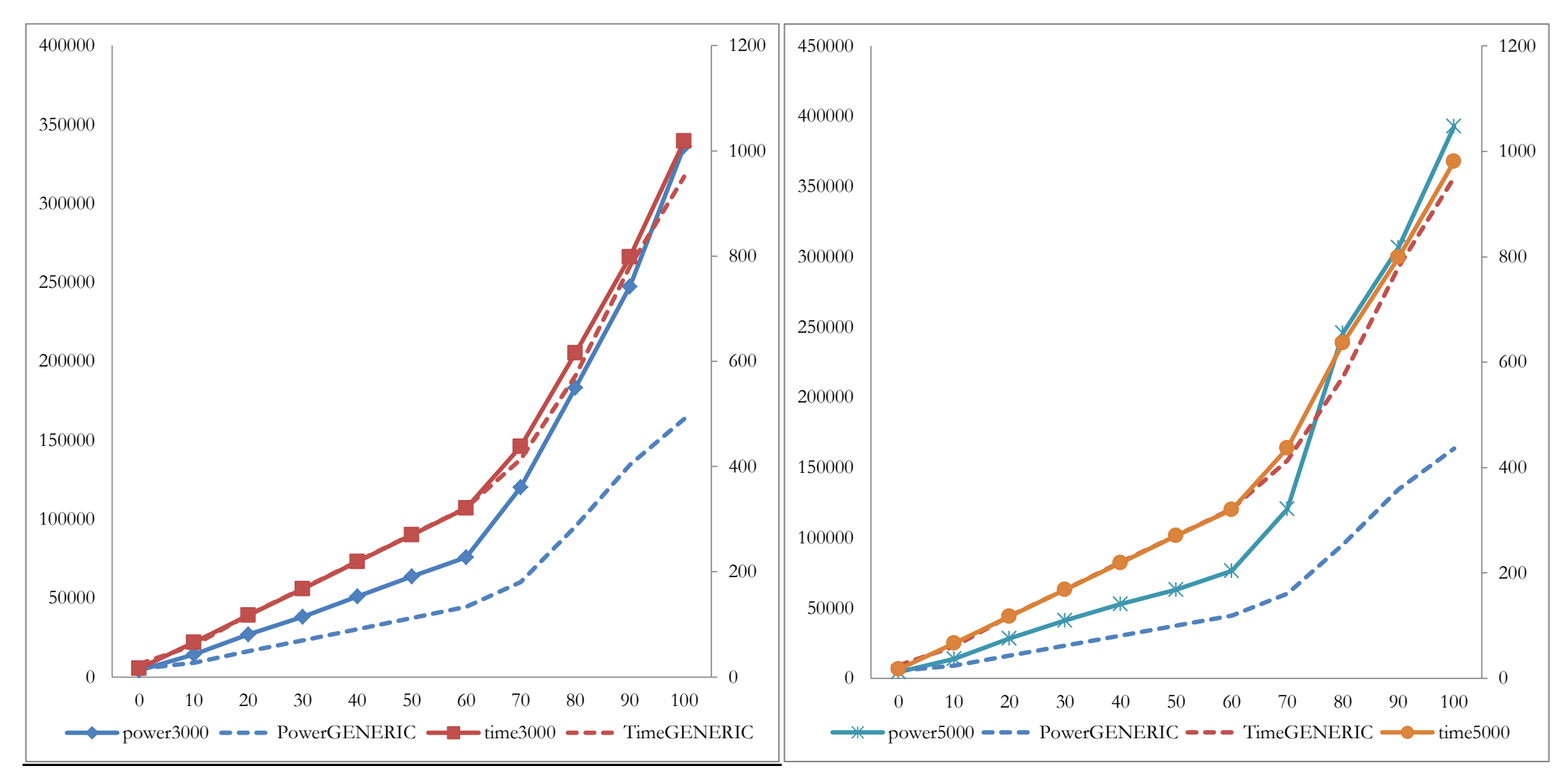

Figura 5: Consum d'energia i temps d'execució del programa de multiplicació de matrius utilitzant diferents nivells de desbalanceig i amb temps d'espera de 3000ns.

Les sèries amb línia continua indiquen els valors dels càlculs asíncron i les línies discontinues els valors corresponen als resultats síncrons. En blau tenim els valors de consum energètic i en vermell els valors de temps d'execució.

Figura 6: Consum d'energia i temps d'execució del programa de multiplicació de matrius utilitzant diferents nivells de desbalanceig i amb temps d'espera de 5000ns.

Les sèries mostrades en línia continua corresponen als valors asíncrons: en blau els consums energètics i el taronja els temps d'execució. Les sèries amb línia discontinua corresponen als valors síncrons: en blau el consum d'energia i en vermell el temps d'execució

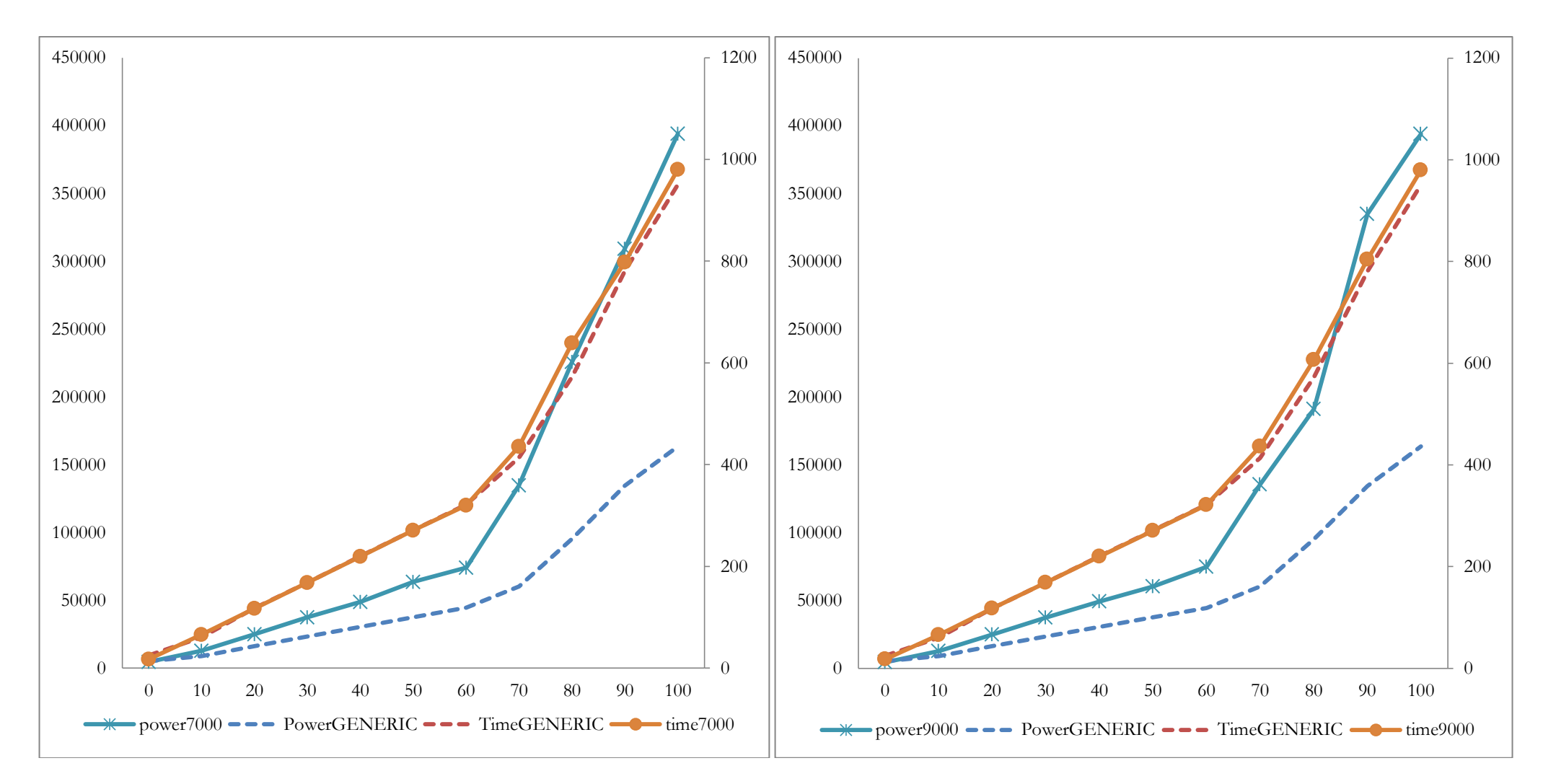

Figura 7: Consum d'energia i temps d'execució del programa de multiplicació de matrius utilitzant diferents nivells de desbalanceig i amb temps d'espera de 7000ns.

Les sèries mostrades en línia continua corresponen als valors asíncrons: en blau els consums energètics i el taronja els temps d'execució. Les sèries amb la línia discontinua corresponen als valors síncrons: en blau el consum d'energia i en vermell el temps d'execució.

Figura 8: Consum d'energia i temps d'execució del programa de multiplicació de matrius utilitzant diferents nivells de desbalanceig i amb temps d'espera de 9000ns

Les sèries mostrades en línia continua corresponen als valors asíncrons: en blau els consums energètics i el taronja els temps d'execució. Les sèries amb la línia discontinua corresponen als valors síncrons: en blau el consum d'energia i en vermell el temps d'execució.

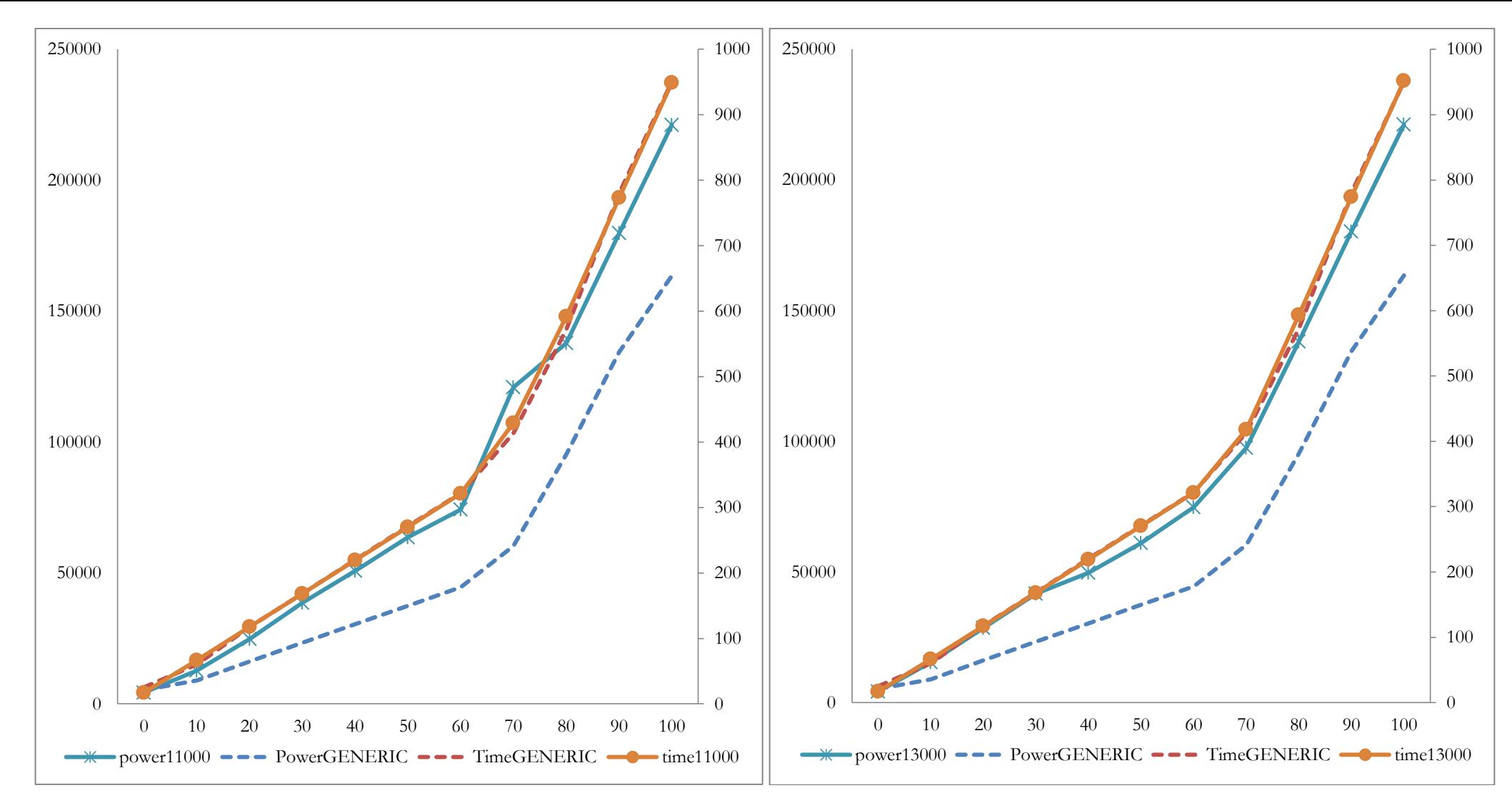

Figura 9: Consum d'energia i temps d'execució del programa de multiplicació de matrius utilitzant diferents nivells de desbalanceig i amb temps d'espera d'11000ns.

Les sèries mostrades en línia continua corresponen als valors asíncrons: en blau els consums energètics i el taronja els temps d'execució. Les sèries amb la línia discontinua corresponen als valors síncrons: en blau el consum d'energia i en vermell el temps d'execució.

Figura 10: Consum d'energia i temps d'execució del programa de multiplicació de matrius utilitzant diferents nivells de desbalanceig i amb temps d'espera de 13000ns.

Les sèries mostrades en línia continua corresponen als valors asíncrons: en blau els consums energètics i el taronja els temps d'execució. Les sèries amb la línia discontinua corresponen als valors síncrons: en blau el consum d'energia i en vermell el temps d'execució.

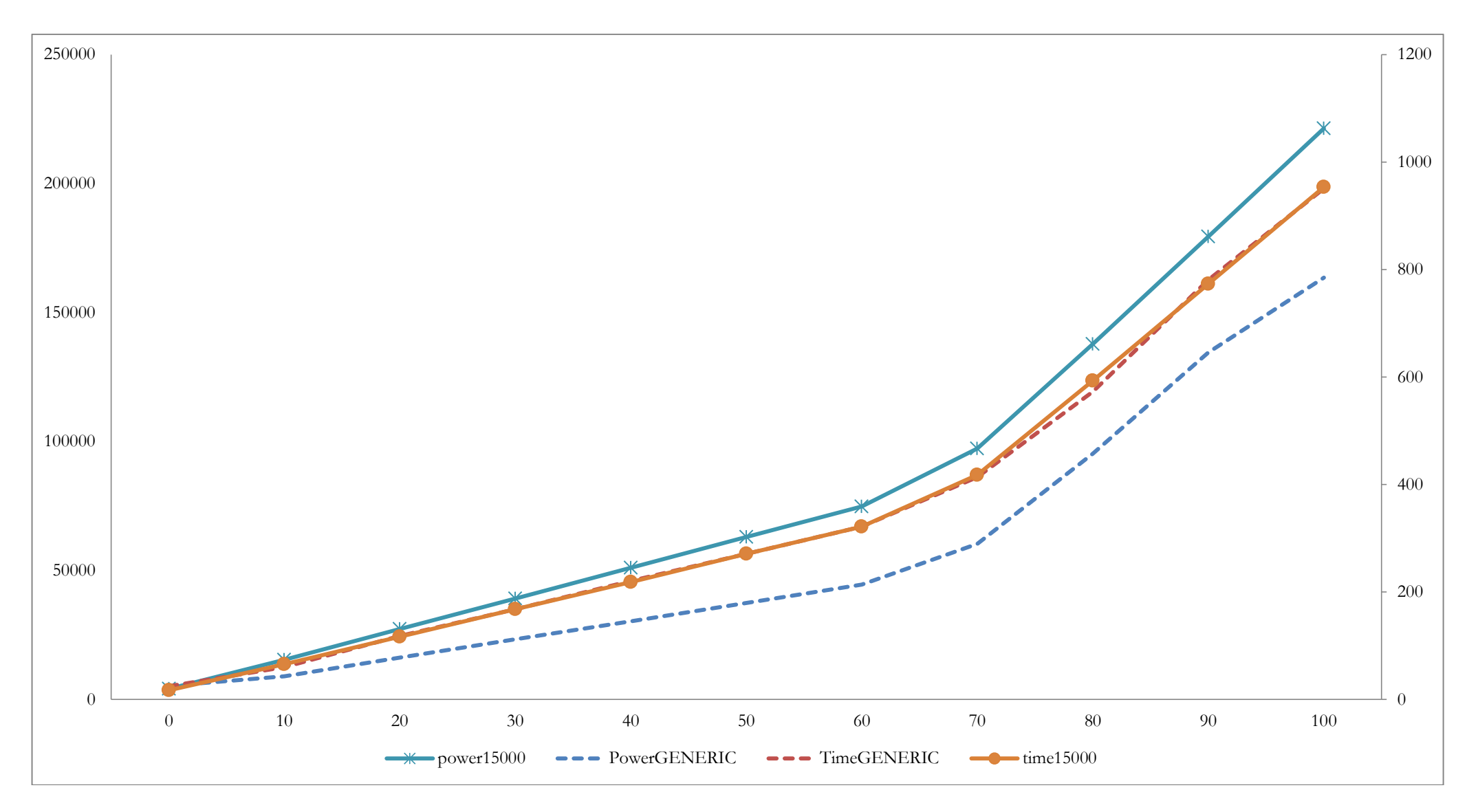

Figura 11: Consum d'energia i temps d'execució del programa de multiplicació de matrius utilitzant diferents nivells de desbalanceig i amb temps d'espera de 15000ns.

Les sèries mostrades en línia continua corresponen als valors asíncrons: en blau els consums energètics i el taronja els temps d'execució. Les sèries amb la línia discontinua corresponen als valors síncrons: en blau el consum d'energia i en vermell el temps d'execució.

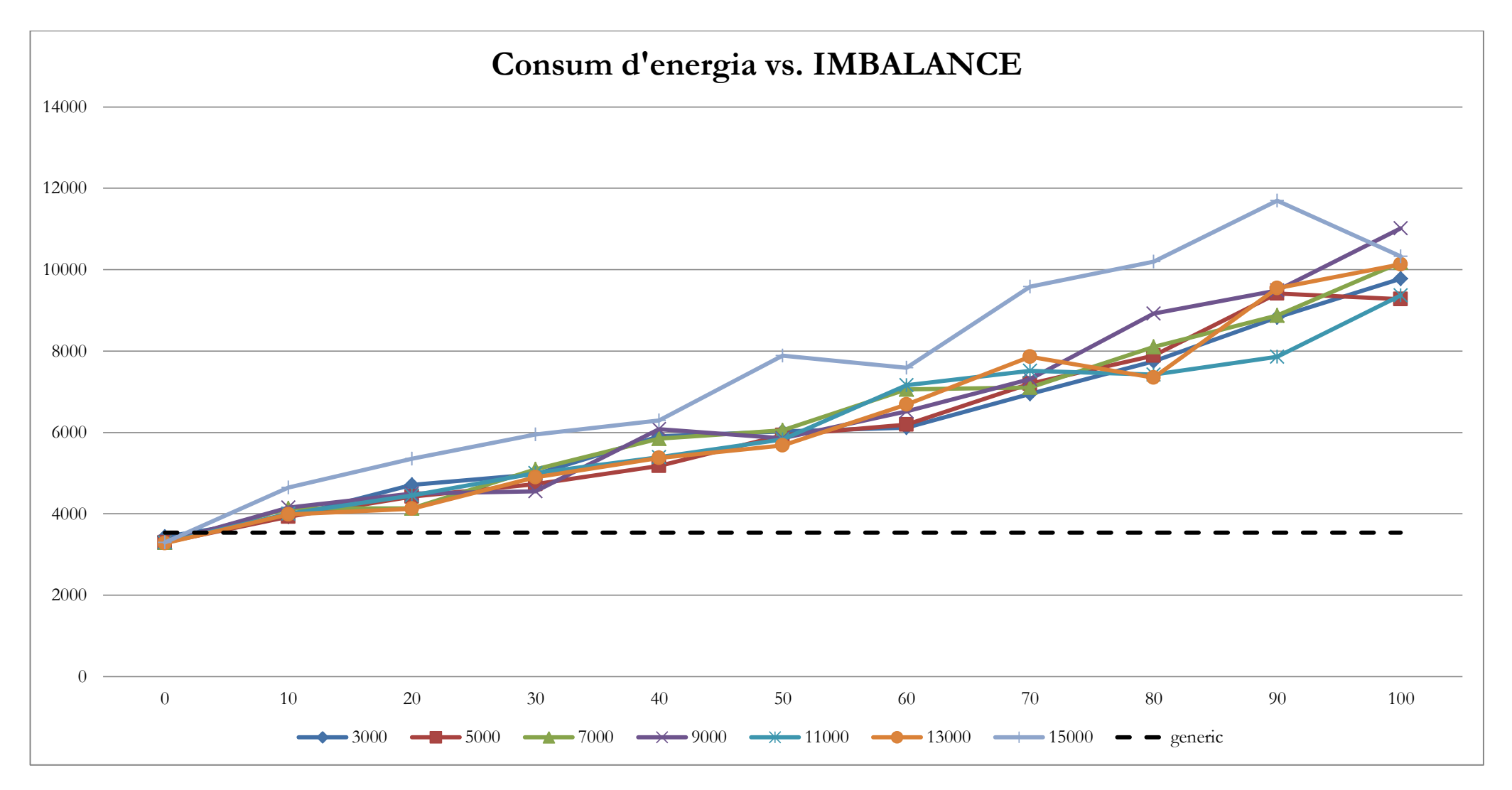

Figura 12: Consum d'energia del programa de càlcul del número π utilitzant diferents nivells de desbalanceig.

<span id="page-45-0"></span>Les diferents sèries es basen en el temps d'espera aplicat en la barrera asíncrona: 3000ns en blau fort, 5000ns en vermell, 7000ns en verd, 9000ns en morat, 11000ns en blau clar, 13000ns en taronja i 15000ns en morat clar. A més a més, es representa en línia discontinua negra, la sèrie amb els valors del programa síncron de càlcul del número π.

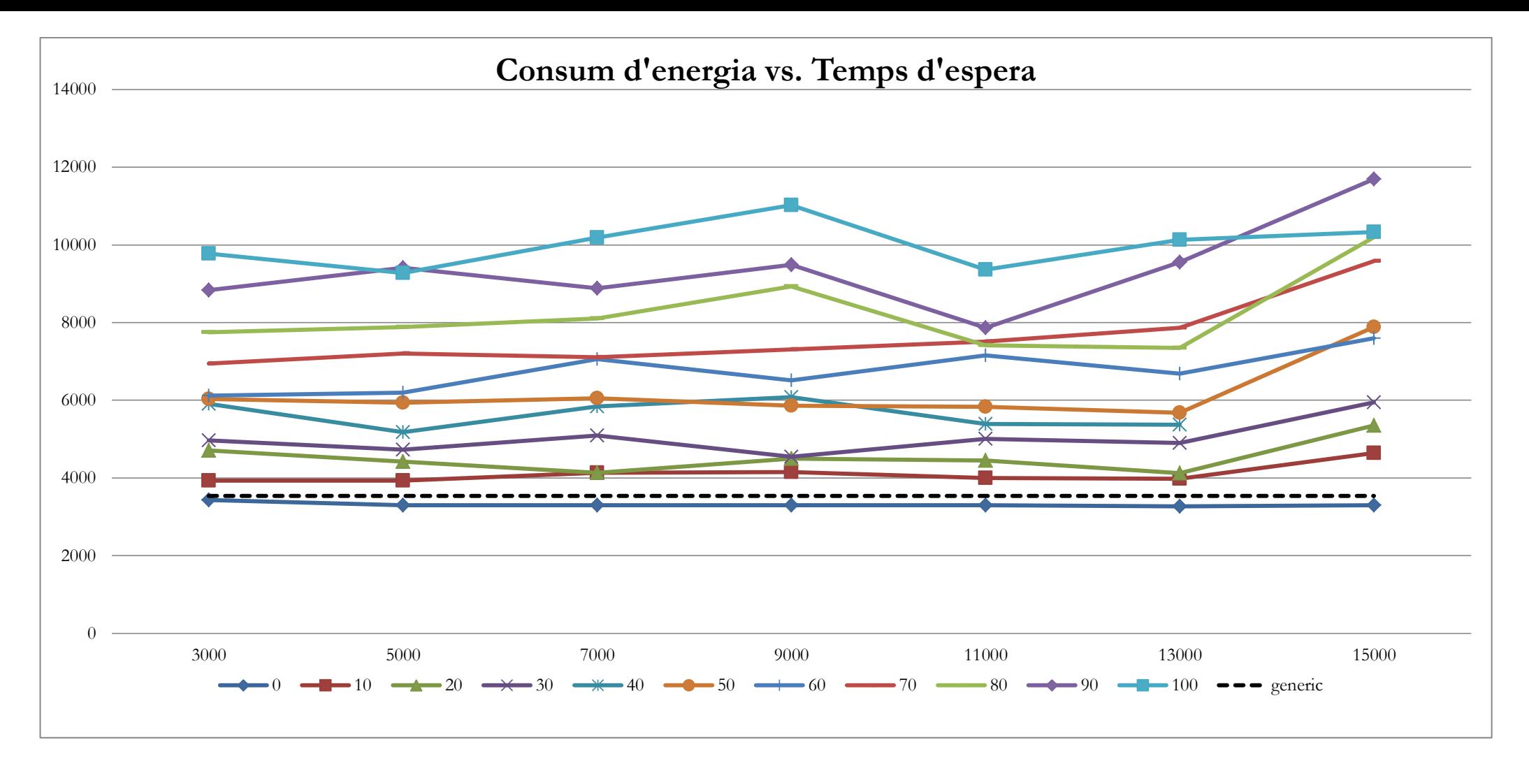

Figura 13: Consum d'energia del programa de càlcul del número π utilitzant diferents temps d'espera a la barrera asíncrona.

Les diferents sèries es basen en el desbalanceig aplicat al nombre de càlculs que realitzen els diferents fils d'execució del programa. La línia discontinua negra la sèrie síncrona de resultats i les línies continues representes les sèries asíncrones. Així tenim el blau amb diamants marcant els punts per un 0%, el color vermell amb quadrats com a marcadors per un 10%, el verd amb triangles marcadors per indicar un 20%, el morat amb ics pel 30%, el blau turquesa amb marcadors ics pel 40%, el taronja pel 50%, el blau amb línies verticals com a marcadors pel 60%, el vermell sense marcadors pel 70%, el verd sense marcadors pel 80%, el morat amb diamants pel 90% i el blau turquesa amb quadrats pel 100%.

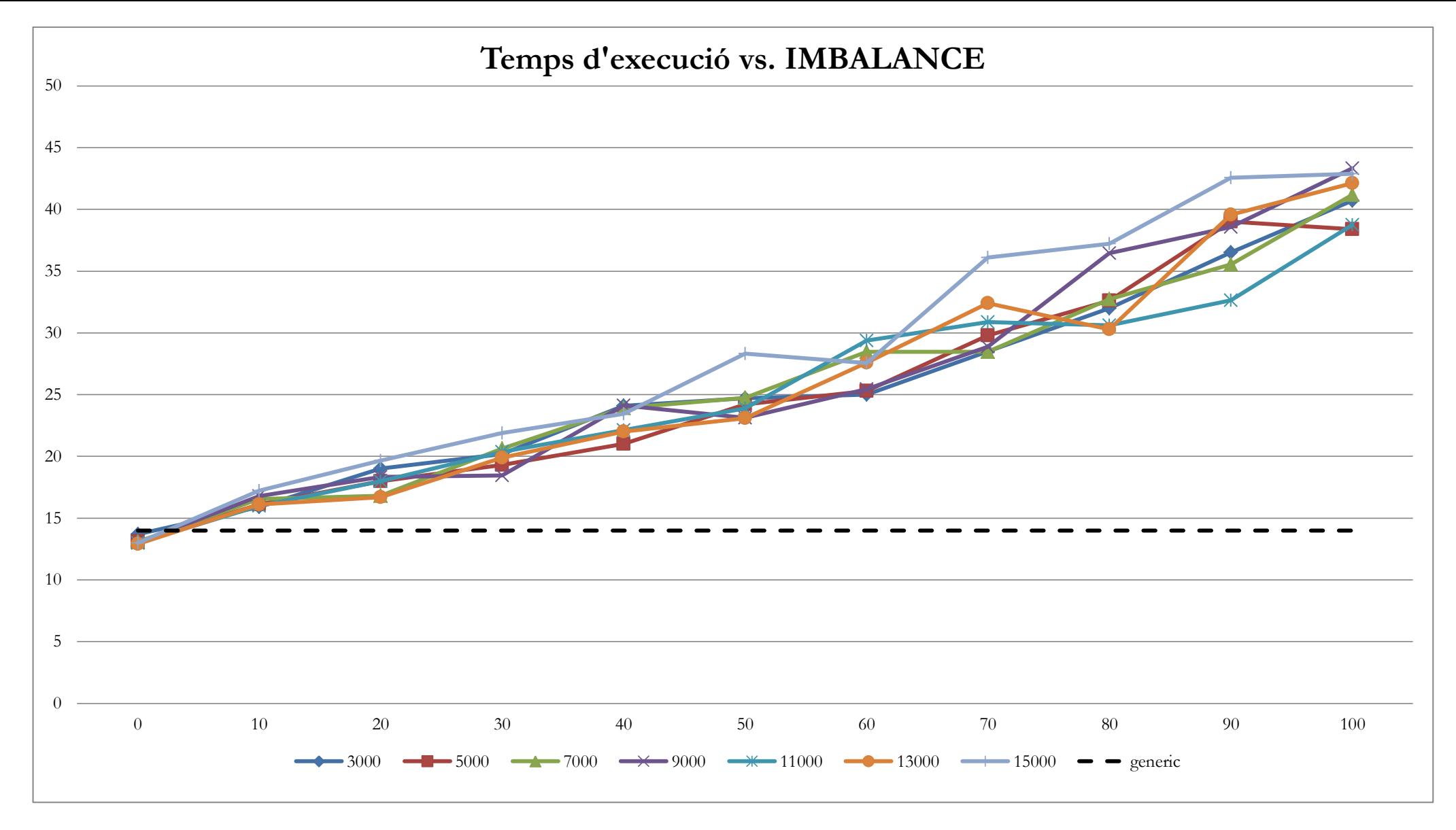

Figura 14: Temps d'execució del programa de càlcul del número π utilitzant diferents nivells de desbalanceig.

Les diferents sèries es basen en el temps d'espera aplicat en la barrera asíncrona: 3000ns en blau fort, 5000ns en vermell, 7000ns en verd, 9000ns en morat, 11000ns en blau clar, 13000ns en taronja i 15000ns en morat clar. A més a més, es representa en línia discontinua negra, la sèrie amb els valors del programa síncron de càlcul del número π.

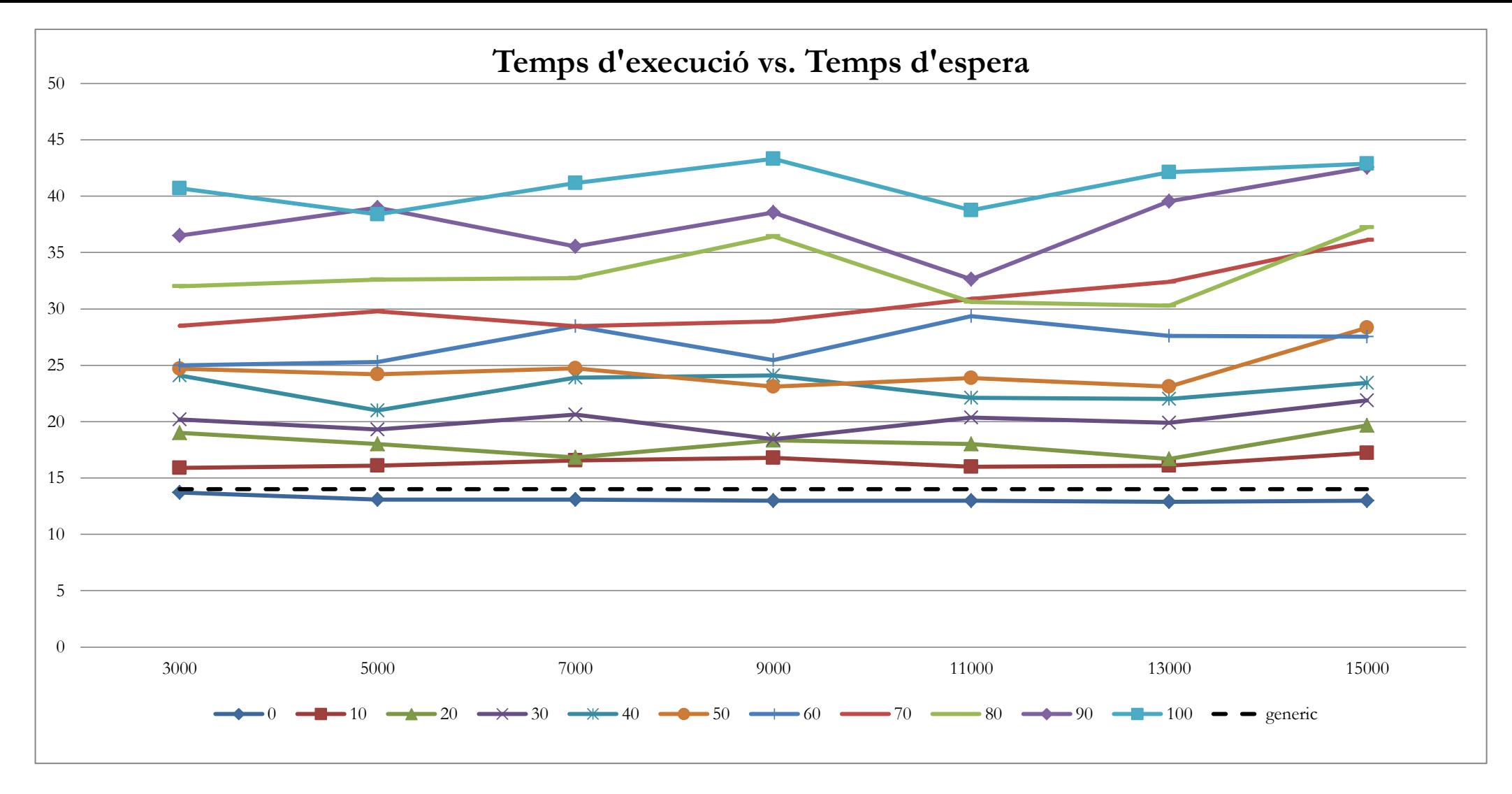

Figura 15: Temps d'execució del programa de càlcul del número π utilitzant diferents temps d'espera a la barrera asíncrona.

Les diferents sèries es basen en el desbalanceig aplicat al nombre de càlculs que realitzen els diferents fils d'execució del programa. Les línies continues representes les sèries asíncrones s. Els colors són equivalents segons el grau de desbalanceig aplicat. Així tenim el blau marí per un 0%, el color vermell amb quadrats com a marcadors per un 10%, el verd amb triangles per indicar un 20%, el morat fort pel 30%, el blau turquesa pel 40%, el taronja pel 50%, el blau pel 60%, el vermell sense marcadors pel 70%, el verd sense marcadors pel 80%, el morat amb diamants pel 90% i el blau turquesa amb marcadors quadrats pel 100%. Com a valor de referencia tenim marcada amb línia discontinua la sèrie de resultats síncrons.

**Consum energètic + temps d'execució vs. IMBALANCE**

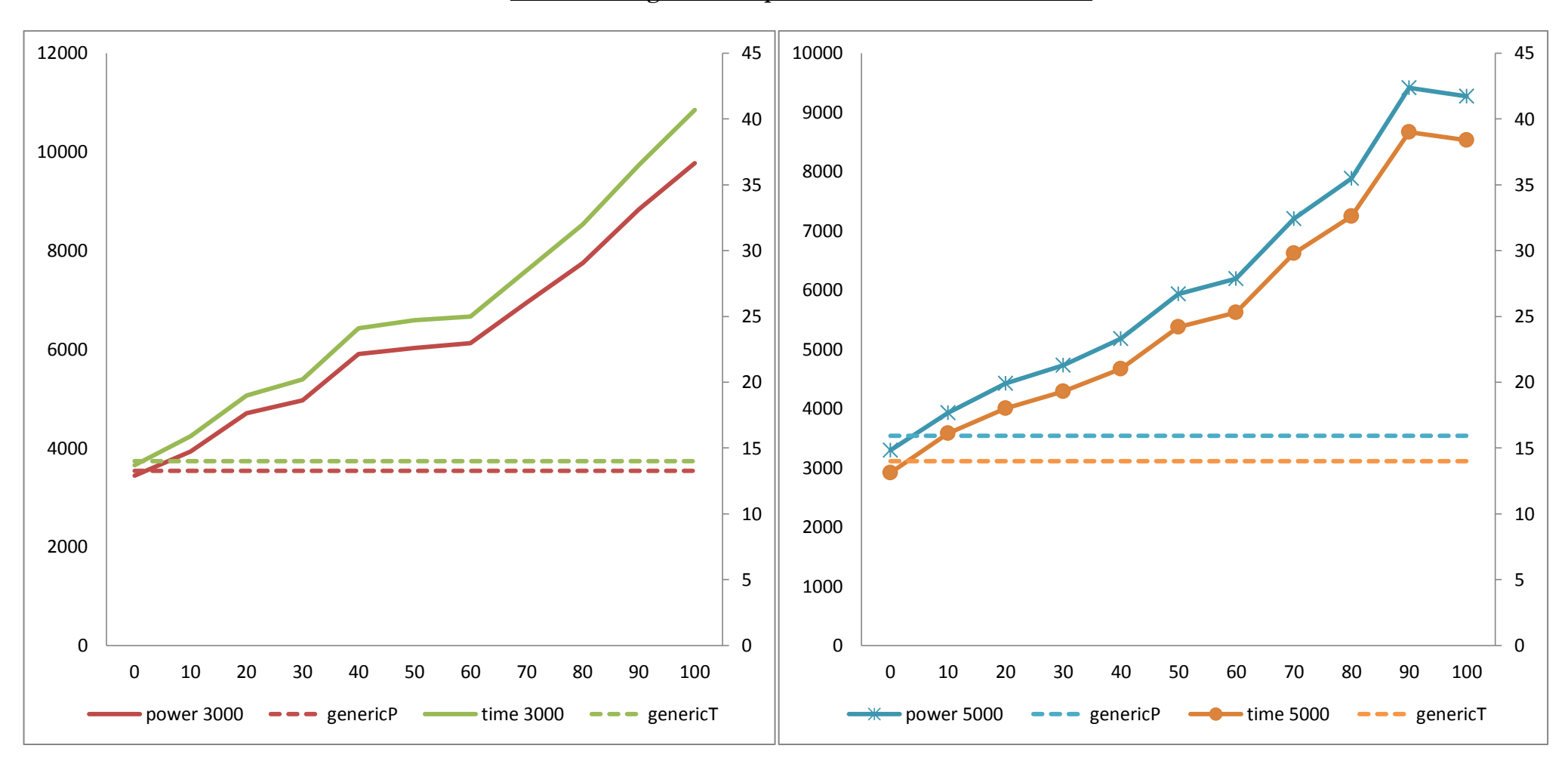

Figura 16: Consum d'energia i temps d'execució del programa de càlcul del número π utilitzant diferents nivells de desbalanceig i amb temps d'espera de 3000ns.

Les sèries amb línia continua indiquen els valors dels càlculs asíncron i les línies discontinues els valors corresponen als resultats síncrons. En vermell tenim els valors de consum energètic i en verd els valors de temps d'execució.

Figura 17: Consum d'energia i temps d'execució del programa de càlcul del número π utilitzant diferents nivells de desbalanceig i amb temps d'espera de 5000ns.

Les sèries amb línia continua indiquen els valors dels càlculs asíncron i les línies discontinues els valors corresponen als resultats síncrons. En blau tenim els valors de consum energètic i en taronja els valors de temps d'execució.

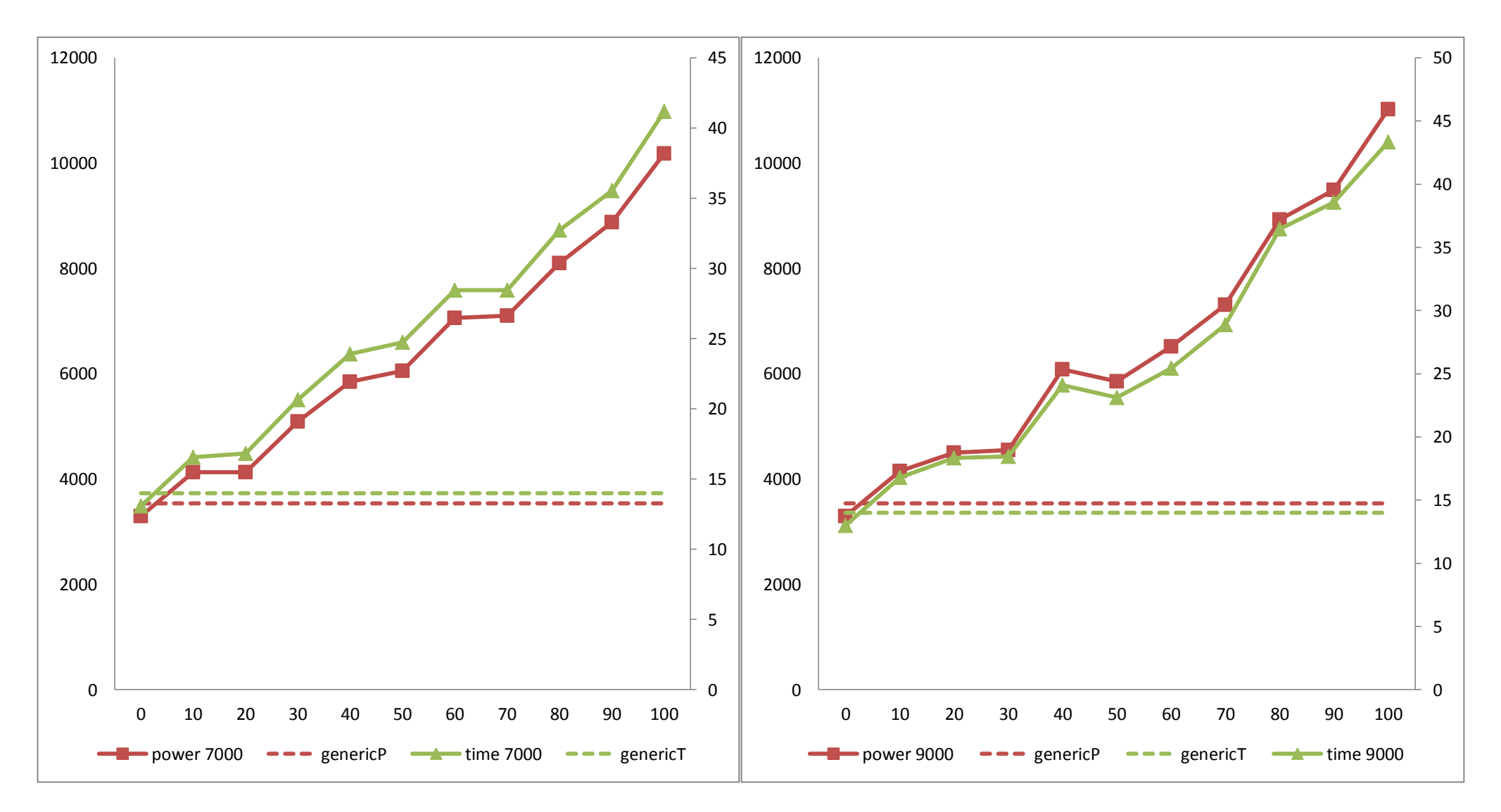

Figura 18: Consum d'energia i temps d'execució del programa de càlcul del número π utilitzant diferents nivells de desbalanceig i amb temps d'espera de 7000ns.

Les sèries amb línia continua indiquen els valors dels càlculs asíncron i les línies discontinues els valors corresponen als resultats síncrons. En vermell tenim els valors de consum energètic i en verd els valors de temps d'execució.

Figura 19: Consum d'energia i temps d'execució del programa de càlcul del número π utilitzant diferents nivells de desbalanceig i amb temps d'espera de 9000ns.

Les sèries amb línia continua indiquen els valors dels càlculs asíncron i les línies discontinues els valors corresponen als resultats síncrons. En vermell tenim els valors de consum energètic i en verd els valors de temps d'execució.

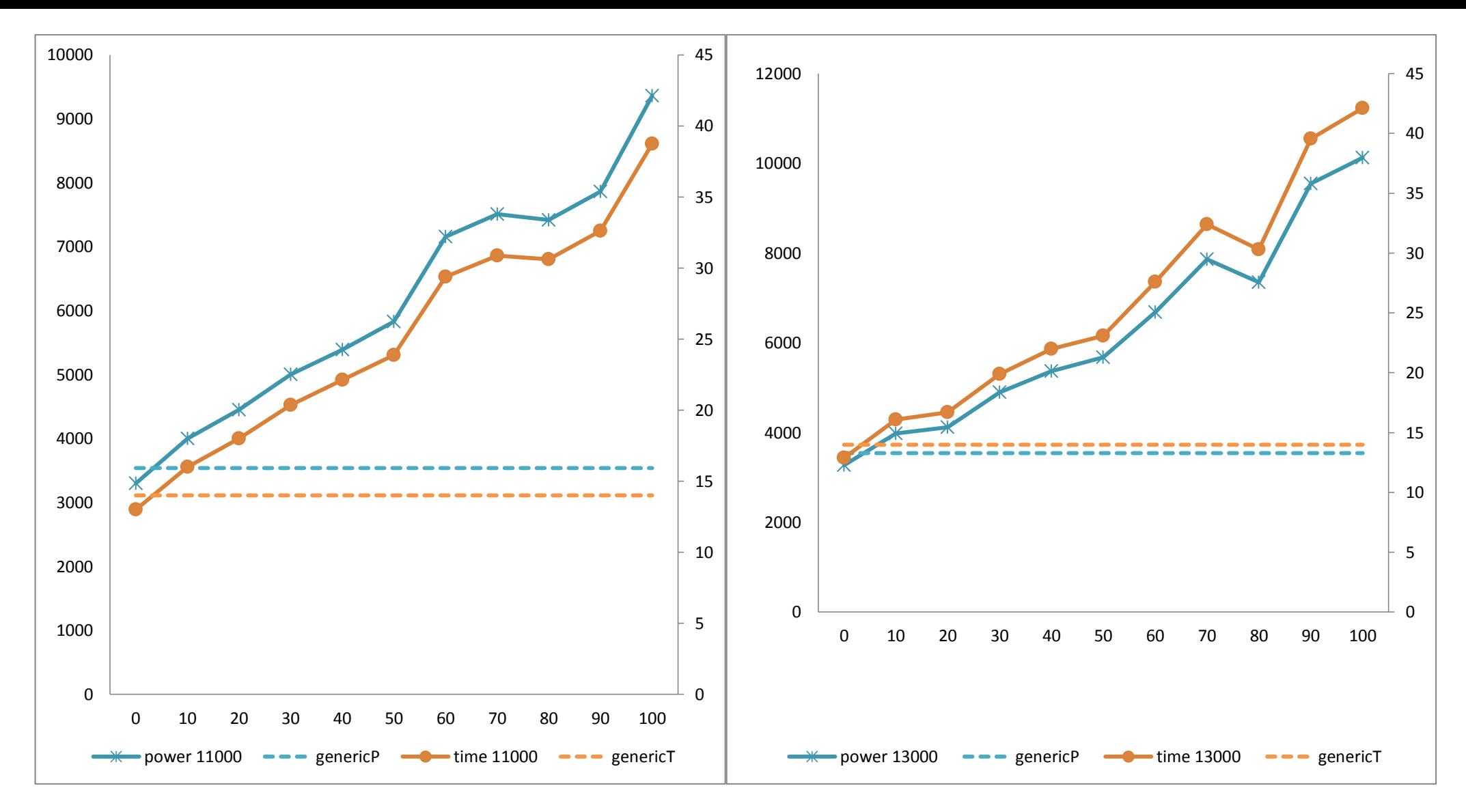

Figura 20: Consum d'energia i temps d'execució del programa de càlcul del número π utilitzant diferents nivells de desbalanceig i amb temps d'espera d'11000ns.

Les sèries amb línia continua indiquen els valors dels càlculs asíncron i les línies discontinues els valors corresponen als resultats síncrons. En blau tenim els valors de consum energètic i en taronja els valors de temps d'execució.

Figura 21: Consum d'energia i temps d'execució del programa de càlcul del número π utilitzant diferents nivells de desbalanceig i amb temps d'espera de 13000ns.

Les sèries amb línia continua indiquen els valors dels càlculs asíncron i les línies discontinues els valors corresponen als resultats síncrons. En blau tenim els valors de consum energètic i en taronja els valors de temps d'execució.

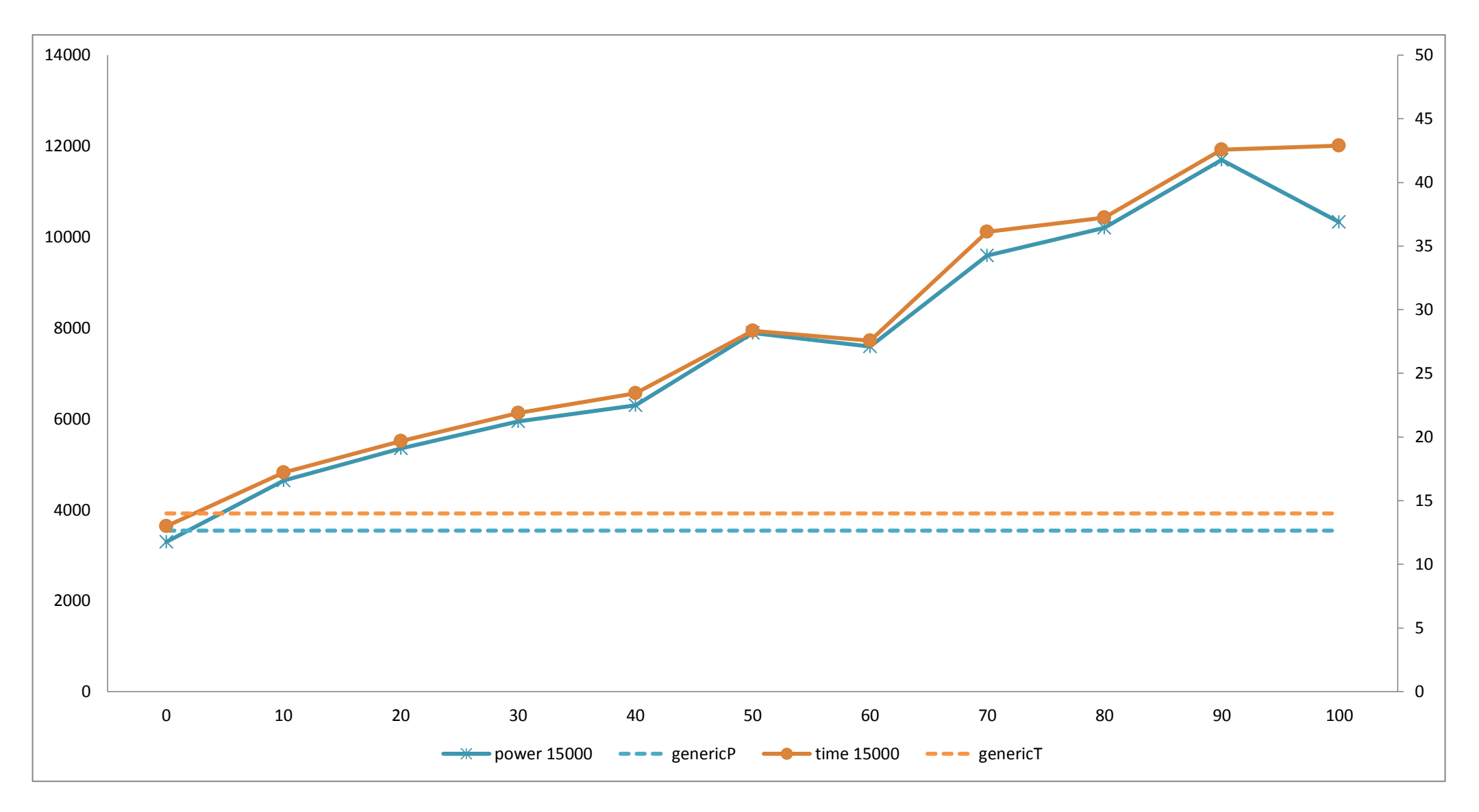

Figura 22: Consum d'energia i temps d'execució del programa de càlcul del número π utilitzant diferents nivells de desbalanceig i amb temps d'espera de 15000ns.

Les sèries amb línia continua indiquen els valors dels càlculs asíncron i les línies discontinues els valors corresponen als resultats síncrons. En blau tenim els valors de consum energètic i en taronja els valors de temps d'execució

### <span id="page-53-0"></span>**11 Codi programes**

<span id="page-53-2"></span>**11.1.1 Síncron**

#### <span id="page-53-1"></span>**11.1 Mutiplicació de matrius**

```
#include "mpi.h"
#include <stdio.h>
#include <stdlib.h>
%//#define NRA 20 // number of rows in matrix A<br>//#define NCA 20 // number of columns in matri
                                 // number of columns in matrix A
//#define NCB 20 // number of columns in matrix B
//#define SIZE 100
//#define ITERS 10
//#define IMBALANCE 10 // 0 is not imbalance
#define IMBALANCE_BASE 50
void matmul(int my_size){
 int i, j, k;
 double **a, **b, **c;
   double *a_block, *b_block, *c_block;
   double **res;
   double *res_block;
 int NRA, NCA, NCB;
  NRA = my size; NCA = my size; NCB = my size; a = (double **) malloc(NRA*sizeof(double *)); /* matrix a to be multiplied */
 b = (double **) malloc(NCA*sizeof(double *)); /* matrix b to be multiplied */
 c = (double **) malloc(NRA*sizeof(double *)); /* result matrix c */
  a block = (double *) malloc(NRA*NCA*sizeof(double)); /* Storage for matrices */
 b_block = (double *) malloc(NCA*NCB*sizeof(double));
 c_block = (double *) malloc(NRA*NCB*sizeof(double));
   /* Result matrix for the sequential algorithm */
   res = (double **) malloc(NRA*sizeof(double *));
   res_block = (double *) malloc(NRA*NCB*sizeof(double));
  for (i=0; i<NRA; i++) /* Initialize pointers to a */a[i] = a_{block+i*NRA};for (i=0; i<NCA; i++) /* Initialize pointers to b */b[i] = b\_block + i * NCA;for (i=0; i<NRA; i++) /* Initialize pointers to c * /c[i] = c block+i*NRA;
  for (i=0; i<NRA; i++) /* Initialize pointers to res */ res[i] = res_block+i*NRA;
    for (i=0; i<NRA; i++) /* last matrix has been initialized */
       for (j=0; j<NCA; j++)
       a[i][j]= (double) (i+j);
    for (i=0; i< NCA; i++)for (j=0; j< NCB; j++)b[i][j]= (double) (i*j);
     for (i=0; i<NRA; i++)
      for (j=0; j<NCB; j++)
        c[i][j]= 0.0;
     for (i=0; i<NRA; i++) {
       for(j=0; j<NCB; j++) { 
        for (k=0; k<NCA; k++) {
```

```
 c[i][j] += a[i][k] * b[k][j];
        }
 }
    }
}
int main (int argc, char *argv[]) {
   int MyProc, tag=1, i, j;
 MPI Status *status;
   int SIZE, IMBALANCE, ITERS;
  if (arge == 4) {
   SIZE = strtol(argv[1], NULL, 0);IMBALANCE = strtol(ary[2], NULL, 0); ITERS = strtol(argv[3],NULL,0);
   } 
   else
 {
  SIZE = 100;IMBALANCE = 10;
   ITERS = 10;
   } 
   MPI_Init(&argc, &argv);
   MPI_Comm_rank(MPI_COMM_WORLD, &MyProc);
  for(i=0; i<ITERS; i++){
        for(j=0; j<IMBALANCE_BASE+IMBALANCE*MyProc; j++){
                matmul(SIZE);
        }
         MPI_Barrier(MPI_COMM_WORLD);
        if(MyProc == 0){
                 printf("Iteration %d done!\n", i);
        }
   }
  MPI_Finalize();
  if(MyProc == 0) printf("Done.\n");
   }
  exit(0);
}
```
#### **11.1.2 Asíncron**

```
#include "mpi.h"
#include <stdio.h>
#include <stdlib.h>
#include <time.h>
#define CLOCK CLOCK_MONOTONIC
//#define NRA 20 // number of rows in matrix A
%//#define NCA 20 // number of columns in matrix A<br>//#define NCB 20 // number of columns in matrix B
                                  // number of columns in matrix B
//#define SIZE 100
//#define ITERS 10
//#define IMBALANCE 10 // 0 is not imbalance
#define IMBALANCE_BASE 50
void matmul(int my_size){
 int i, j, k;
 double **a, **b, **c;
 double *a_block, *b_block, *c_block;
```

```
 double **res;
   double *res_block;
   int NRA, NCA, NCB;
   NRA = my_size; NCA = my_size; NCB = my_size;
  a = (double **) malloc(NRA*sizeof(double *)); /* matrix a to be multiplied */
 b = (double **) malloc(NCA*sizeof(double *)); /* matrix b to be multiplied */
 c = (double **) malloc(NRA*sizeof(double *)); /* result matrix c */
 a_block = (double *) malloc(NRA*NCA*sizeof(double)); /* Storage for matrices */
 b_block = (double *) malloc(NCA*NCB*sizeof(double));
 c_block = (double *) malloc(NRA*NCB*sizeof(double));
   /* Result matrix for the sequential algorithm */
   res = (double **) malloc(NRA*sizeof(double *));
   res_block = (double *) malloc(NRA*NCB*sizeof(double));
  for (i=0; i<NRA; i++) /* Initialize pointers to a */ a[i] = a_block+i*NRA;
  for (i=0; i<NCA; i++) /* Initialize pointers to b */b[i] = b\_block + i * NCA;for (i=0; i<NRA; i++) /* Initialize pointers to c * / c[i] = c_block+i*NRA;
  for (i=0; i<NRA; i++) /* Initialize pointers to res */ res[i] = res_block+i*NRA;
    for (i=0; i<NRA; i++) /* last matrix has been initialized */
       for (j=0; j<NCA; j++)
        a[i][j] = (double) (i+j);for (i=0; i< NCA; i++) for (j=0; j<NCB; j++)
        b[i][j] = (double) (i * j);for (i=0; i<NRA; i++)
       for (j=0; j<NCB; j++)
        c[i][j]= 0.0;
     for (i=0; i<NRA; i++) {
       for(j=0; j<NCB; j++) { 
        for (k=0; k<NCA; k++) {
          c[i][j] += a[i][k]<sup>*</sup> b[k][j];
        }
      }
     }
}
int main (int argc, char *argv[]) {
   int MyProc, tag=1, i, j;
   MPI_Request request;
   MPI_Status status;
   struct timespec req;
   int SIZE, IMBALANCE, ITERS;
   int flag=0;
  if (arge != 5) {
        req.tv_nsec = 5000;
        int SIZE = 100;
        int IMBALANCE = 10;
        int ITERS = 10;
   }
   else
   {
        req.tv_nsec = strtol(argv[1],NULL,0);
        SIZE = strtol(argv[2], NULL, 0);IMBALANCE = strtol(argv[3],NULL,0);
        ITERS = strtol(argv[4],NULL,0);
   }
   //Aqui l'espera es de 5000 nanosegons, la idea seria jugar amb aquest valor
   //req.tv_nsec = 5000;
```

```
req.tv_sec = 0;
  MPI_Init(&argc, &argv);
  MPI_Comm_rank(MPI_COMM_WORLD, &MyProc);
       if (MyProc == 0){
 printf("nombre arguments %d\n", argc);
 printf("nsec %d\n", req.tv_nsec);
 printf("SIZE %d\n", SIZE);
 printf("IMBALANCE %d\n", IMBALANCE);
 printf("ITERS %d\n", ITERS);
       } 
 for(i=0; i<ITERS; i++){
       for(j=0; j<IMBALANCE_BASE+IMBALANCE*MyProc; j++){
                matmul(SIZE);
       }
        MPI_Ibarrier(MPI_COMM_WORLD,&request);
       MPI_Test(&request, &flag, &status);
       \overline{\text{while}}(!flag){
        clock_nanosleep(CLOCK, 0, &req, NULL);
        MPI_Test(&request, &flag, &status);
 }
        //MPI_Barrier(MPI_COMM_WORLD);
       if(MyProc == 0){
                printf("Iteration %d done!\n", i);
       }
  }
  MPI_Finalize();
 if(MyProc == 0) printf("Done.\n");
  }
  exit(0);
```
#### <span id="page-56-0"></span>**11.2 Càlcul del número π**

#### <span id="page-56-1"></span>**11.2.1 Síncron**

}

```
#include <stdio.h>
#include <stdlib.h>
#include "mpi.h"
//
int main(int argc, char *argv[]) {
   int myid,nprocs;
   long int npts = strtol(argv[1],NULL,0);//1e10;
   long int i,mynpts;
   double f,sum,mysum;
   double xmin,xmax,x;
   MPI_Init(&argc,&argv);
   MPI_Comm_size(MPI_COMM_WORLD,&nprocs);
  MPI_Comm_rank(MPI_COMM_WORLD,&myid);
   if (myid == 0) {
     mynpts = npts - (nprocs-1)*(npts/nprocs);
   } else {
     mynpts = npts/nprocs;
```

```
 }
 mysum = 0.0;
 xmin = 0.0;xmax = 1.0;
  srand(myid);
 for (i=0; i<sub>mynpts; i++) {
   x = (double) rand() / RAND MAX*(xmax-xmin) + xmin;mysum += 4.0/(1.0 + x*x);
  }
  MPI_Reduce(&mysum,&sum,1,MPI_DOUBLE,MPI_SUM,0,MPI_COMM_WORLD);
 if (myid == 0) {
   f = sum/npts;printf("PI calculated with %ld points = %f \n",npts,f);
  }
  MPI_Finalize();
}
```
#### <span id="page-57-0"></span>**11.2.2 Asíncron**

```
#include <stdio.h>
#include <stdlib.h>
#include "mpi.h"
#include <stdint.h>
//extra per asincron
#include <time.h>
#define CLOCK CLOCK_MONOTONIC
int main(int argc, char *argv[]) {
  int myid,nprocs;
   uint64_t npts;//1e10;
   int i;
   double f,sum,mysum;
   double xmin,xmax,x;
   int imbalance;
   //extra per asinron
   MPI_Request request;
   int flag=0;
  MPI_Status status;
   struct timespec req;
  req.tv_sec = 0;if (arge != 4) {//per defecte
    npts = 1000;
     req.tv_nsec = 5000;
        imbalancedance = 0; }
  else
   {
     npts = strtol(argv[1],NULL,0);//SIZE
     req.tv_nsec = strtol(argv[2],NULL,0);//temps espera
        imbalance = strtol(argv[3],NULL,0);//imbalance
   }
   int index,node,percent;
   uint64_t resta,aux;
   double imax,imin,jmax,jmin; 
 MPI_Init(&argc,&argv);
 MPI_Comm_size(MPI_COMM_WORLD,&nprocs);
  MPI_Comm_rank(MPI_COMM_WORLD,&myid);
   uint64_t mynpts[nprocs];
```

```
if (myid == 0) { 
      mynpts[0] = npts - (nprocs-1)*(npts/nprocs);
      aux = npts/nprocs;
      for (index=1;index<nprocs;index++)
      {
               mynpts[index]=aux;
      }
      srand(time(NULL));
      imin=0;
      imax=imbalance;
      jmin=0;
      jmax=nprocs-1;
      for (index=0;index<nprocs;index++)
      {
               percent = imin + (int)((double)rand() / RAND_MAX * (imax-imin)); 
               node = jmin + (int)((double)rand() / RAND_MAX * (jmax-jmin));resta = mynpts[index]*percent/100;
               mynpts[index] -= resta;
               mynpts[node] += resta; 
               if (mynpts[node]<0)
               {
                       printf("Valor negatiu!");
                       exit(1);
               } 
      }
  }
 MPI_Bcast(mynpts, nprocs, MPI_UINT64_T, 0, MPI_COMM_WORLD);
mysum = <math>0.0;</math>xmin = 0.0;xmax = 1.0;
 srand(myid);
 for (i=0; i<mynpts[myid]; i++) {
  x = (double) rand() / RAND_MAX*(xmax-xmin) + xmin;mysum += 4.0/(1.0 + x*x); }
 MPI_Ireduce(&mysum,&sum,1,MPI_DOUBLE,MPI_SUM,0,MPI_COMM_WORLD,&request);
 MPI_Test(&request, &flag, &status); 
 while (!flag)
 {
   clock_nanosleep(CLOCK, 0, &req, NULL);
   MPI_Test(&request, &flag, &status);
 }
if (myid == 0) {
  f = sum/npts; printf("PI calculated with %ld points = %f \n",npts,f);
 }
 MPI_Finalize();
```
}